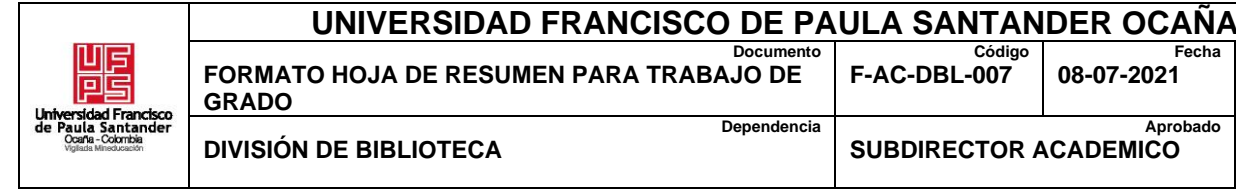

### **RESUMEN**

**Fecha**

**Aprobado**

**Revisión B**

**Pág. 1(72)**

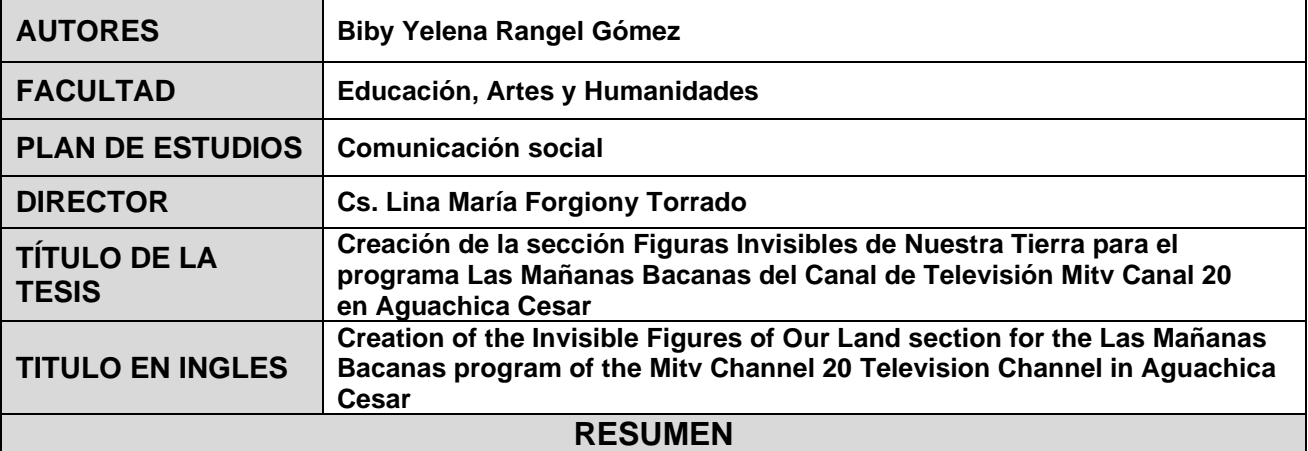

Con el fin de innovar el contenido emitido en el magazine Las Mañanas Bacanas, se diseña y se emite el primer capítulo de mantenimiento de la sección Figuras Invisibles de Nuestra Tierra, que permite dar a conocer un personaje de la región y mantener la audiencia de los televidentes con su participación activa. Gracias a esta sección se logró posicionar el magazine y genero impacto de innovación en su parrilla tradicional.

### **RESUMEN EN INGLES**

In order to innovate the content broadcast in the magazine Las Mañanas Bacanas, the first maintenance chapter of the Invisible Figures of Our Land section is designed and broadcast, which allows to publicize a character from the region and maintain the audience of the viewers with their active participation. Thanks to this section, it was possible to position the magazine and generate an impact of innovation in its grid traditional.

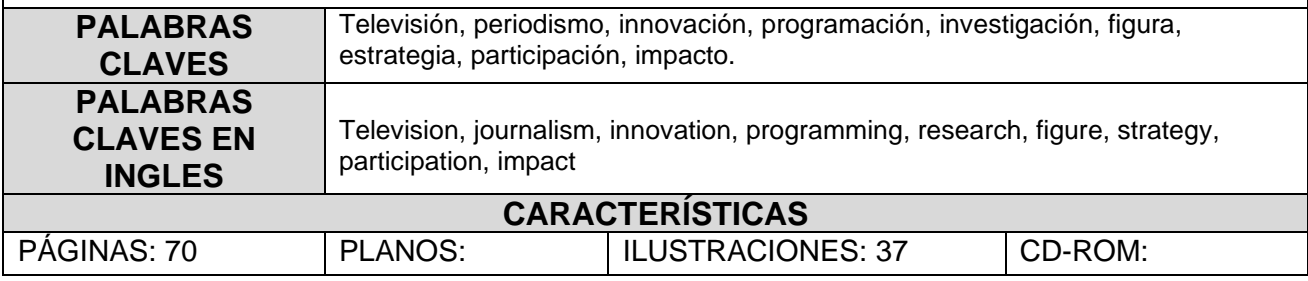

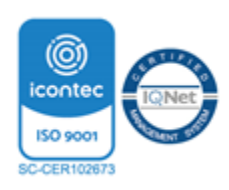

 **Creación de la sección Figuras Invisibles de Nuestra Tierra para el programa Las Mañanas Bacanas del Canal de Televisión Mitv Canal 20 en Aguachica Cesar**

**Biby Yelena Rangel Gómez**

**Facultad de educación, artes y humanidades, Universidad Francisco de Paula Santander**

**Comunicación Social**

**Cs. Lina María Forgiony Torrado**

**3 de marzo de 2023**

### **Agradecimientos**

En primer lugar, quiero agradecerle enormemente a mi mentora, mi profesora a quien admiro desde el primer día que la conocí y la escuché hablar, enseñar y la pude conocer de cerca en el paso de las diferentes asignaturas que pudo dictarme en la carrera, esa persona es mi profesora Lina María Forgiony Torrado, a quien le pedí que fuese mi directora de proyecto y no dudo en decirme que sí, a pesar de sus ocupaciones y agenda.

Mi madre, merece un agradecimiento especial porque fue mi incondicional apoyo durante este y todos los procesos de mi vida.

Quiero agradecer a todos los maestros que me dejó conocer la universidad, todos tienen algo que los hace únicos y de todos aprendí, crecí y me convertí en una gran profesional. A mis compañeros de la universidad porque en muchas ocasiones se convertían en una motivación en momentos difíciles.

Me quedo sin palabras para agradecer a todas las personas que me conocieron y conocí durante este largo camino, de todos me llevo una gran enseñanza para la vida.

### **Dedicatoria**

Mi proyecto de grado lo quiero dedicar a Dios, por darme la oportunidad, vocación y talento para elegir esta carrera profesional.

Quiero dedicar este triunfo a mi madre, por nunca desampararme, estar para escucharme, y corregirme las veces que fue necesario. A mi padre por su apoyo y mensajes de valentía desde la distancia, mis abuelos quienes no dudaron en recibir a mi madre conmigo en los momentos difíciles de la vida, porque gracias a todos hoy estoy a punto de convertirme en una gran profesional.

De igual manera agradecer a personas como mis jefes Oscar Felizzola y Mary Cruz Pérez, mis tías, tíos y a las empresas que sin ser profesional me brindaron la oportunidad de conocer mi talento y desarrollarlo, estoy segura que Dios los puso en mi camino para cumplir su propósito.

Llegar hasta aquí no fue fácil, sobre todo cuando mudarme y vivir en Ocaña se convirtió en un reto, pero Dios coloco un ángel en mi camino, Johann Sebastián Gil, quien estuvo para mí desde el primer momento, me apoyo en los momentos de angustia y soledad.

# Índice

 $\overline{1}$ 

 $\ddot{\phantom{0}}$  $\ddot{\phantom{a}}$  $\ddot{ }$ 

 $\ddot{\phantom{0}}$ 

 $\mathbf{I}$ 

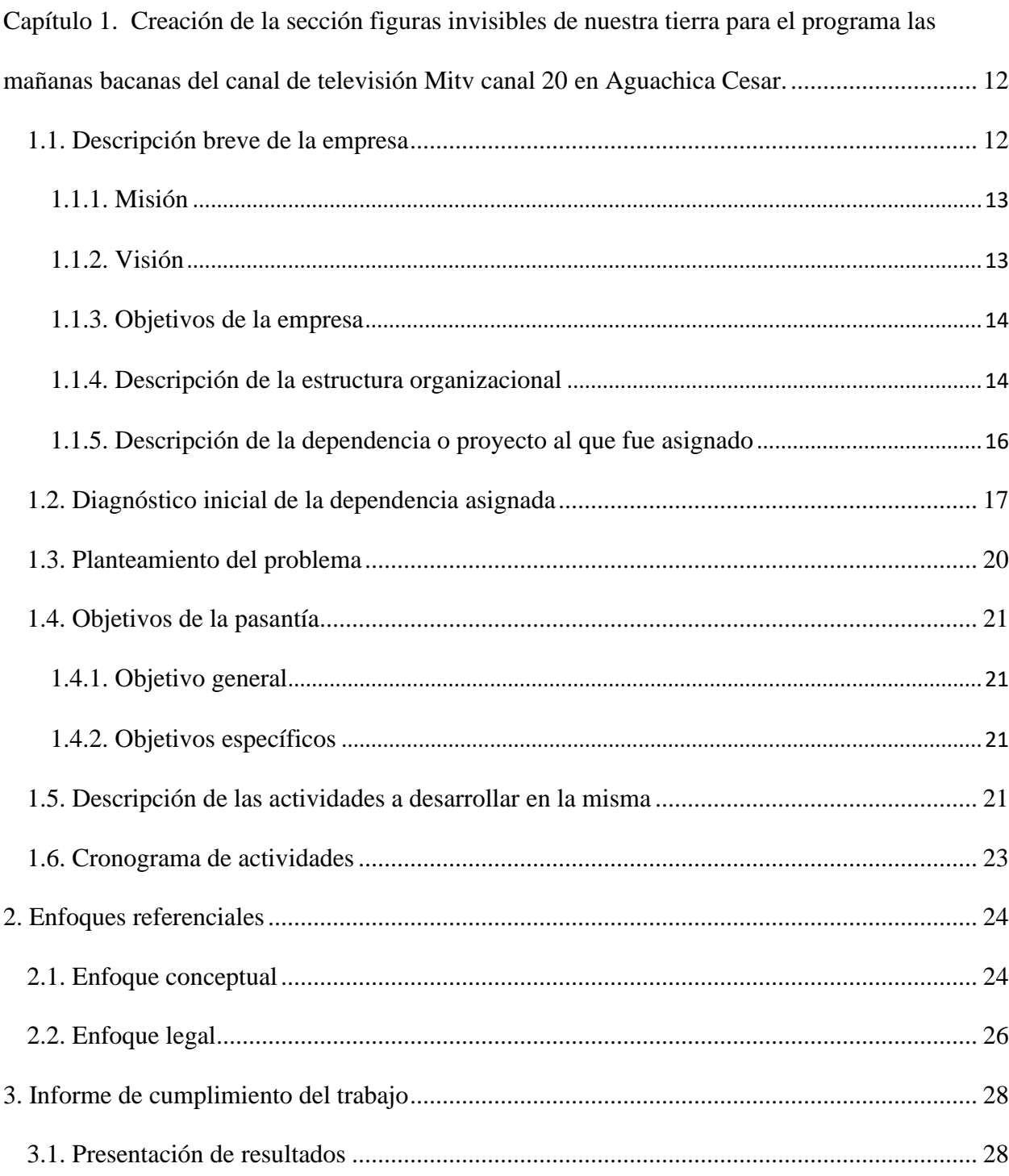

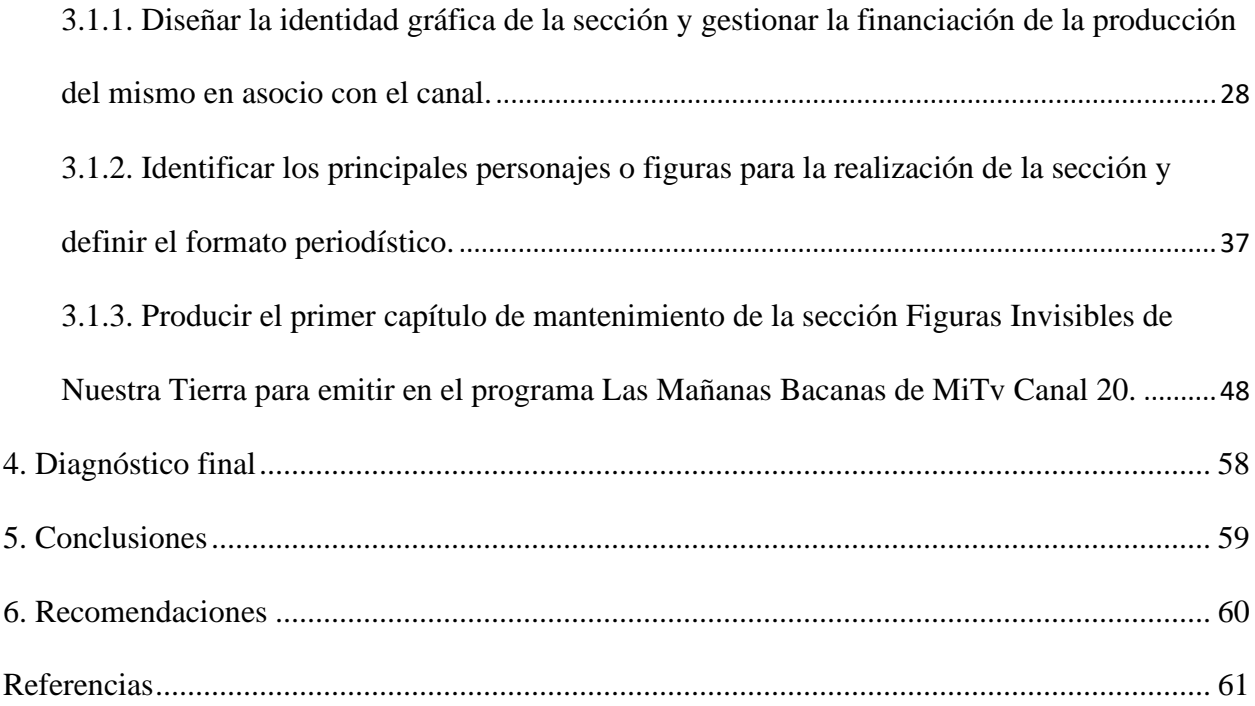

### **Lista de tablas**

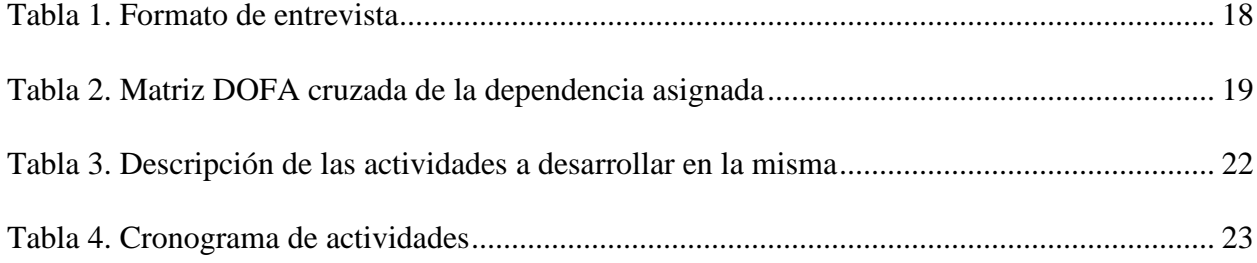

## **Lista de figuras**

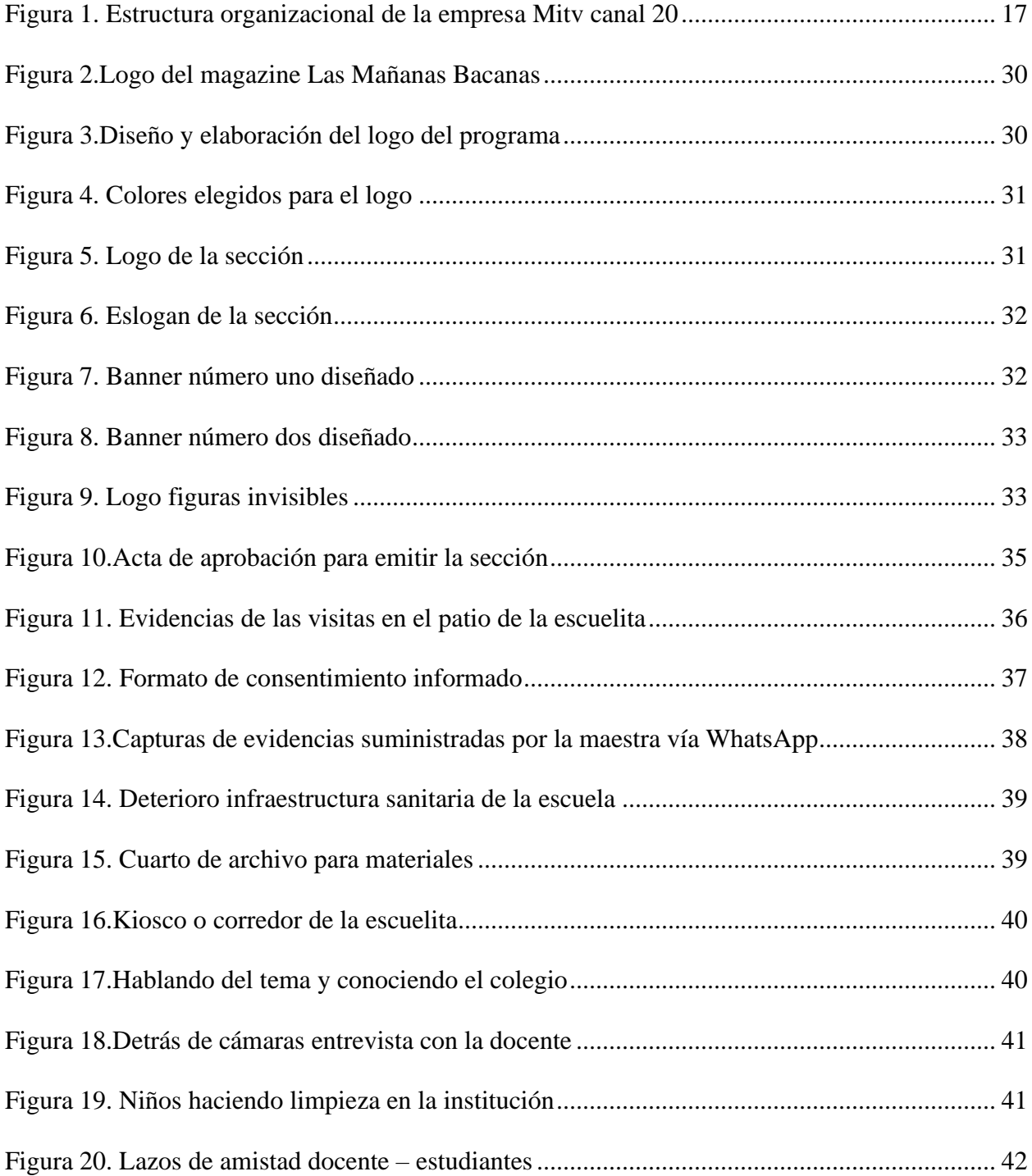

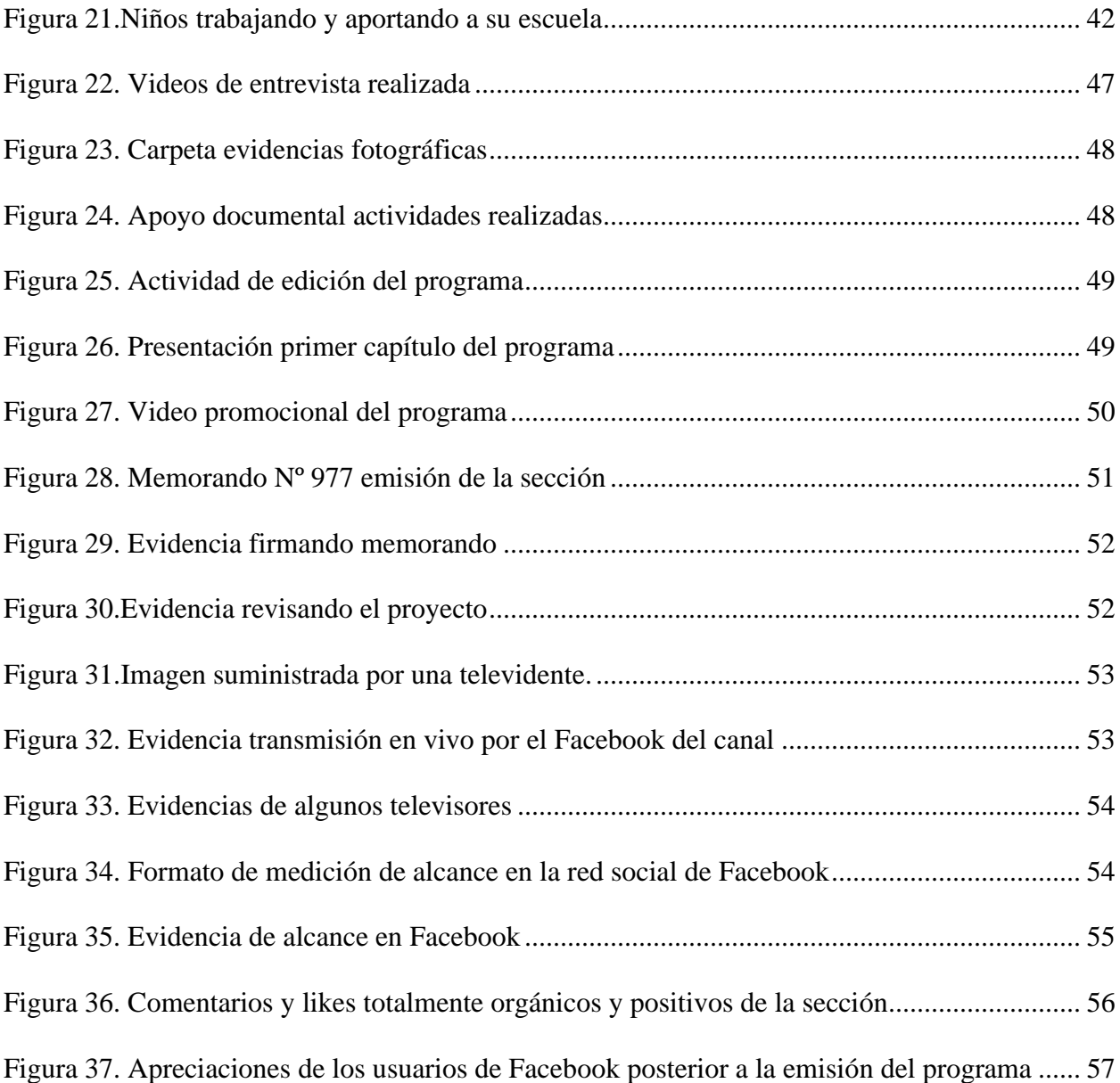

# **Lista de apéndices**

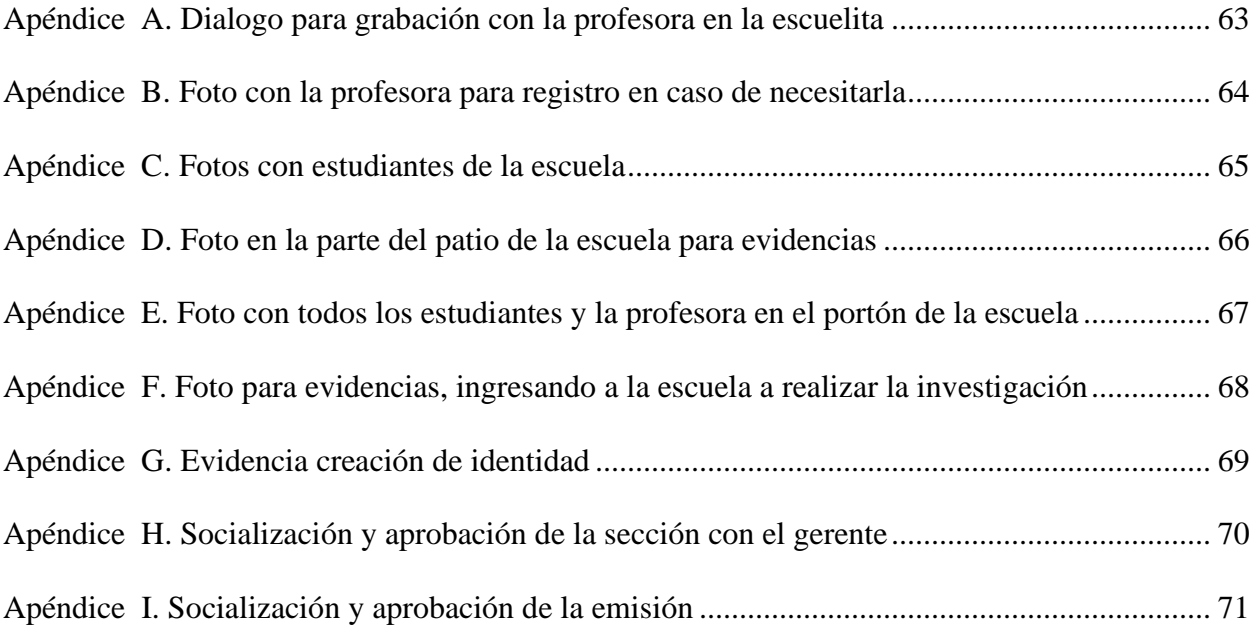

### **Resumen**

La sección Figuras Invisibles de Nuestra Tierra, transforma la tabla de contenidos o parrilla de programación del canal de Televisión Mitv Canal 20, teniendo en cuenta que no existía un espacio donde se tuviese en cuenta la comunidad, el espacio que se abrió desde un principio para participación de las comunidades fueron las noticias, sin haberse establecido una sección como tal y en un formato diferente. Este documento muestra la realización del primer programa de mantenimiento para establecer la sección que se llevará acabo de ahora en adelante dentro de la programación del canal y en medio del magazine. Este capítulo uno, resalta a un personaje invisible, que, sin tener los recursos suficientes, hace del aprendizaje de pre jardín a quinto una educación de calidad, con el objetivo de visibilizar la problemática y brindar a los televidentes un nuevo contenido de calidad. La realización de este proyecto se llevó a cabo en aproximadamente cuatro meses donde se realizó la investigación, se seleccionó la escuela, se hicieron las visitas, entrevistas y recolección de contenido, para la sección de Personajes Invisibles de Nuestra Tierra. Este tipo de producto es importante porque su enfoque dentro de esta sección piloto, además de visibilizar la historia que quiere contar, muestra la necesidad de muchos niños a la hora de estudiar, más la compañía y valentía de la docente.

**Palabras clave: Televisión, periodismo, innovación, programación, impacto y estrategia.** 

### **Introducción**

Desde la creación de los medios de comunicación, la televisión ha sido uno de los más importantes e influyentes en la sociedad, por su impacto en el desarrollo de la cultura y la tecnología. En Colombia existen canales públicos como (Canal Uno, Señal Colombia y Señal Institucional) que están disponibles en todo el país. A su vez, diferentes empresas que brindan la televisión por suscripción o paga para tener acceso a algunos canales privados. Tal es el caso de Megared de Colombia, la televisión por cable que llega a diferentes municipios del Cesar, donde uno de sus canales es Mitv Canal 20 que en algunos lugares se sintoniza en el canal 20 y en otros en el canal 8, con cobertura en el Cesar: Aguachica, Gamarra, San Martin y Pelaya, en Sur de Bolívar a Rio Viejo, y Santa Rosa y en Norte de Santander a través de Tv Norte en Ocaña y pueblos aledaños.

Mitv Canal 20 dentro de su parrilla cuenta con dos programas pioneros, el magazine las Mañanas Bacanas y el Noticiero Regional que están al aire desde hace 7 años aproximadamente, es por esta razón que nace la idea de crear una nueva alternativa, una sección con un componente social que le de visibilidad a la labor de personajes que realicen labores importantes de resaltar y reconocer dentro de la región. En esta sección denominada Figuras Invisibles de Nuestra Tierra, en su primer episodio se dará a conocer la realidad de al menos 27 niños de diferentes edades y una labor extremadamente significante de una maestra que hoy por medio de este espacio dentro del magazine Las Mañanas Bacanas, se convierte en un personaje que vale la pena resaltar y dar a conocer por medio de Mitv Canal 20.

# <span id="page-12-0"></span>**Capítulo 1. Creación de la sección figuras invisibles de nuestra tierra para el programa las mañanas bacanas del canal de televisión Mitv canal 20 en Aguachica Cesar.**

#### <span id="page-12-1"></span>**1.1. Descripción breve de la empresa**

Mitv canal 20 nace en el año 2016, como proyecto de crear un canal de televisión local que hiciera parte de la parrilla de canales del cable operador, Megared de Colombia. Este mismo ideal, inició con el objetivo de hacer contenido de importancia a nivel regional, pero, sobre todo, generar espacios donde se resaltará la cultura, el deporte, la música, los talentos y la pujanza de la gente Aguachiquense, un canal líder en cubrir noticias con independencia, responsabilidad y credibilidad.

Los ingenieros y expertos en telecomunicaciones de Megared, contactaron a los comunicadores sociales; Óscar Felizzola Cruz y su esposa Mary Cruz Pérez Ortega, quienes por años han gozado de un reconocimiento y trayectoria como empresarios de la productora audiovisual y fotográfica La Ventana, periodistas y líderes en radio local, jefes de prensa, y expertos en marketing, al ser informados de esta idea, no dudaron en llevar a cabo este proyecto.

Desde el comienzo este proyecto ha sido todo un verdadero reto, porque en Aguachica no se contaba con la cultura de la televisión y tampoco se contaban con los recursos económicos necesarios, ni alianzas que pudieran ofrecer el apoyo que el canal necesitaba. Pero al pasar de los meses, con servicios publicitarios, el canal fue avanzando poco a poco, logrando alianzas estratégicas, incluyendo practicantes de comunicación social y unos colaboradores del área

televisiva, fueron logrando el crecimiento y posicionamiento con el que actualmente cuenta este medio de comunicación. Pasados unos meses Megared Televisión canal 20, fue tomando fuerza, y a la par de este crecimiento como canal, el cable operador fue subiendo en cobertura tanto en Aguachica como en los municipios de Gamarra, San Martín y Pelaya. (Mi TV Canal 20, 2016)

#### <span id="page-13-0"></span>*1.1.1. Misión*

La misión de la empresa se encuentra establecida en su página web: Mi TV Canal 20 es un medio de comunicación televisivo con cobertura en toda Aguachica y Municipios cercanos; que crea, produce, emite y comercializa contenido audiovisual y proyectos transmedia con el fin de visibilizar y promover la riqueza cultural, comercial y la pujanza que tienen los habitantes del sur del Cesar; generando identidad, sentido de pertenencia, entretenimiento y educación a televidentes y seguidores de redes sociales. (Mi TV Canal 20, 2016)

### <span id="page-13-1"></span>*1.1.2. Visión*

La visión de la empresa se encuentra establecida en la página web: Nuestra visión es consolidarnos como un canal con más trascendencia a nivel regional, reconocido social, cultural y comercialmente. Nos proyectamos para ser el canal que lidere la opinión, noticias, entretenimiento y que con todo el trabajo de un gran equipo humano y técnico promueva el desarrollo intelectual y cultural de nuestra sociedad. (Mi TV Canal 20, 2016).

### <span id="page-14-0"></span>*1.1.3. Objetivos de la empresa*

Informar a la comunidad lo que ocurre en Aguachica y la región por medio de la investigación de noticias con fuentes oficiales y validadas que permitan cumplir los objetivos de la noticia generando credibilidad de su noticiero regional MiTv Noticias.

Entretener a los espectadores con programas culturales como el magazine Las Mañanas Bacanas, entre otros, donde cada semana se muestra un resumen noticioso, estadísticas de diferentes temas a nivel país, invitados de diferentes áreas profesionales, y promoción de las empresas aliadas con el canal.

Realizar alianzas comerciales, las cuales consisten en posicionar las empresas de la región.

### <span id="page-14-1"></span>*1.1.4. Descripción de la estructura organizacional*

Mitv canal 20 es un canal de televisión regional, con carácter privado creado con el fin de informar, entretener y asesorar a empresas en marketing y publicidad. Su junta directiva está conformada por una S.A.S de propiedad de sus directores Oscar Javier Felizzola Cruz (director general) y Mary Cruz Pérez Ortega (directora comercial).

El director general, tiene la responsabilidad de dirigir y supervisar en especial dos departamentos, los cuales son: prensa y producción, El departamento de prensa es el encargado de organizar toda la estructura noticiosa y los contenidos que se emiten en su noticiero; dentro de este equipo de trabajo se encuentra el coordinador de prensa, periodistas, reporteros, camarógrafos, editores y programadores.

El departamento de producción es el encargado de elaborar contenidos audiovisuales para televisión, como spots, noticias, programas, separadores, cabezotes, televentas, publinotas, contenido para redes sociales, entre otros. En este departamento hay un coordinador de producción quien se encarga de supervisar y organizar a su equipo de trabajo. Los diseñadores gráficos elaboran específicamente contenidos para redes sociales. Los productores audiovisuales realizan contenido para televisión.

También cuentan con un profesional experto en subir, programar y emitir todo el contenido realizado al software de emisión.

El departamento comercial es el encargado de realizar las estrategias de todas las campañas publicitarias de las empresas aliadas al canal. La coordinadora comercial hace seguimiento al trabajo de los ejecutivos comerciales, realiza informes, gestiona proyectos o macro campañas direccionadas a conseguir recursos económicos. Los ejecutivos comerciales, se encargan de hacer visitas, llamadas o reuniones con los diferentes administrativos de clientes prospectos; hacen cierres o alianzas estratégicas de marcas o empresas con el canal y asesoran campañas de marketing.

El departamento administrativo y contable, es liderado por las dos líneas de mando (director general y directora comercial) cuenta con una secretaria administrativa, de quien dependen las funciones de la auxiliar y el gestor de cobros y es también quien se encarga de realizar facturas, informes, gestión de cobros, pagar nómina, hacer balances entre otras funciones propias del área. La contadora es quien revisa los informes y realiza el cierre de mes. El asesor jurídico es quien diseña los contratos laborales del personal del canal, formatos de contratos para los clientes y hace seguimiento para que todo esté en regla. (Mi tv Canal 20 – 2022).

### <span id="page-16-0"></span>*1.1.5. Descripción de la dependencia o proyecto al que fue asignado*

En esta dependencia es donde se desarrollan y ejecutan los servicios o el material audiovisual para más tarde ser programado o emitido organizadamente en la lista de lo que se proyecta a través del canal de televisión. El objetivo de esta dependencia es producir el contenido como las noticias, los programas, los directos, las estrategias de marketing, entre otros.

En el área de prensa y producción, se tiene como política preocuparse por generar un contenido de calidad. Para esto se debe tener en cuenta que por medio de las ordenes realizadas para los diferentes trabajos audiovisuales se establece optimizar el tiempo para la entrega de los servicios y que el diseño y calidad de lo que se realice pueda impactar a las diferentes comunidades donde el canal tiene cobertura completa como Aguachica, Gamarra, San Martín, Pelaya y el público orgánico de sus diferentes redes sociales y pagina web.

La jerarquía de esta área está liderada y conformada por su Director general Oscar Javier Felizzola Cruz, quien realiza funciones como productor audiovisual periodista, fotógrafo, entre otras; a parte de contar con reporteros, presentadores, diseñadores y demás. Un equipo sólido de diferentes profesionales para desempeñar las tareas asignadas.

### <span id="page-17-1"></span>**Figura 1.**

*Estructura organizacional de la empresa Mitv canal 20*

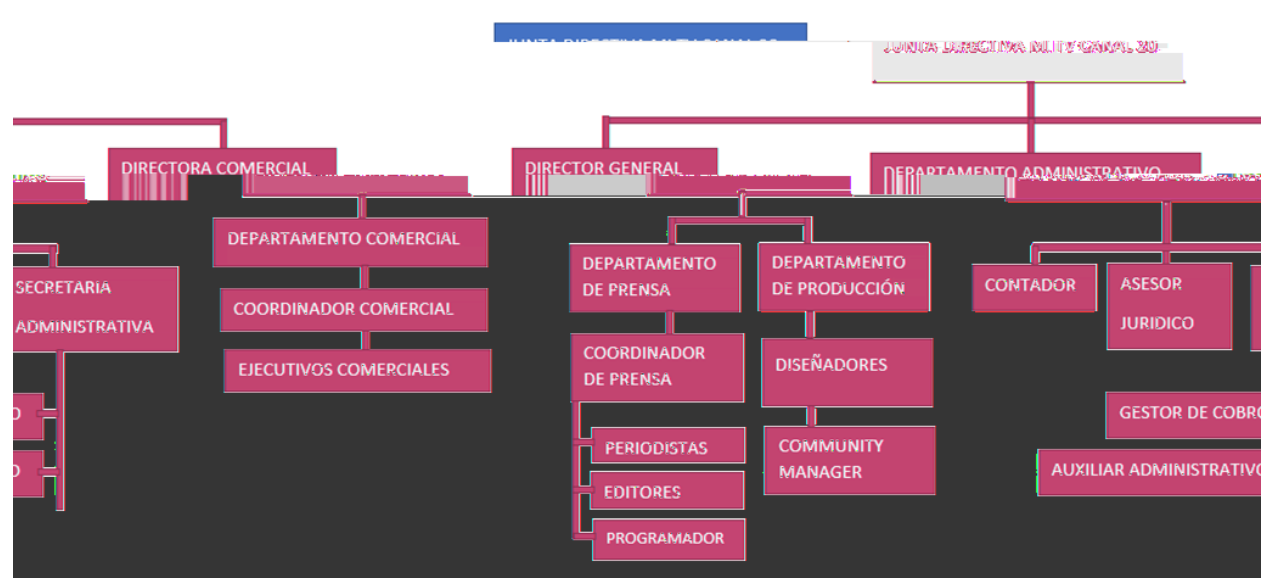

Nota: El organigrama refleja la representación gráfica de la estructura de la empresa. Fuente: Página oficial del Mitv Canal 20.

#### <span id="page-17-0"></span>**1.2. Diagnóstico inicial de la dependencia asignada**

Para el diagnóstico inicial de esta dependencia se utilizó la metodología cualitativa, donde por medio de un formato para entrevista como instrumento para reunir la base de datos necesaria se planteó, llevar a cabo la propuesta para la empresa. Las fichas técnicas con las

preguntas fueron entregadas al director general Oscar Javier Felizzola Cruz, y a Helmut

Rodríguez, realizador audiovisual de Mitv Canal 20, quienes respondieron a las mismas.

### <span id="page-18-0"></span>**Tabla 1.**

*Formato de entrevista*

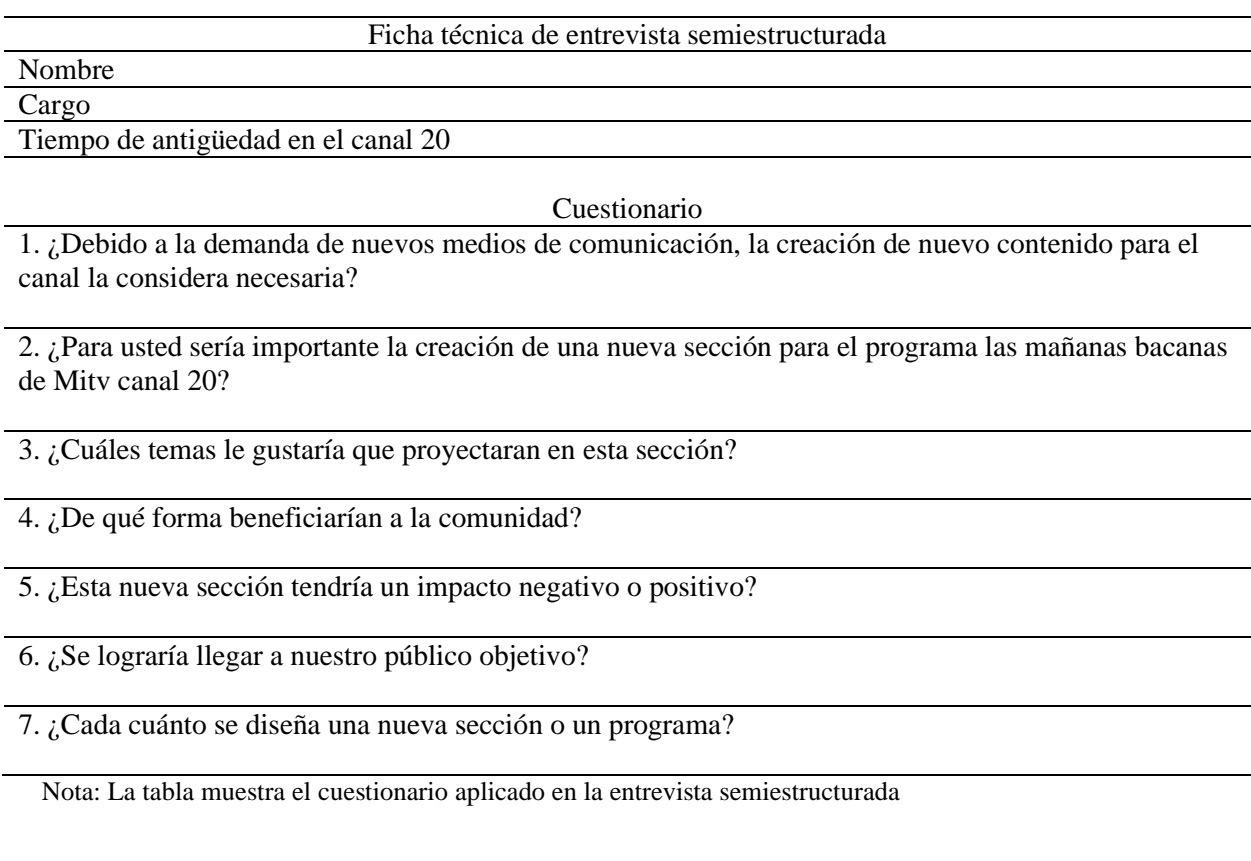

Una vez realizadas las entrevistas a los dos profesionales surgió la necesidad de

brindarles a los televidentes un nuevo contenido con el diseño de una sección nunca antes

trabajada para la parrilla del canal.

Por estas preguntas también se pudo conocer la necesidad de constantemente realizar la planeación de programas que el canal podría llevar a cabo en el trascurso del año con diferentes temas para generar un contenido de calidad, informativo, atractivo y propio.

En la historia del canal, en especial el programa matutino Las Mañanas Bacanas que lleva cinco años al aire, no se ha incluido una sección de historias de vida sobre todo de personajes de nuestra tierra, Y por tal motivo se aprueba llevar a cabo y proponer una sección que, en un formato adecuado y novedoso, atraiga a la comunidad en Aguachica y los al rededor donde el canal tiene cobertura y que ésta puede convertirse en una sección para siempre, de su reconocido magazine.

### <span id="page-19-0"></span>**Tabla 2.**

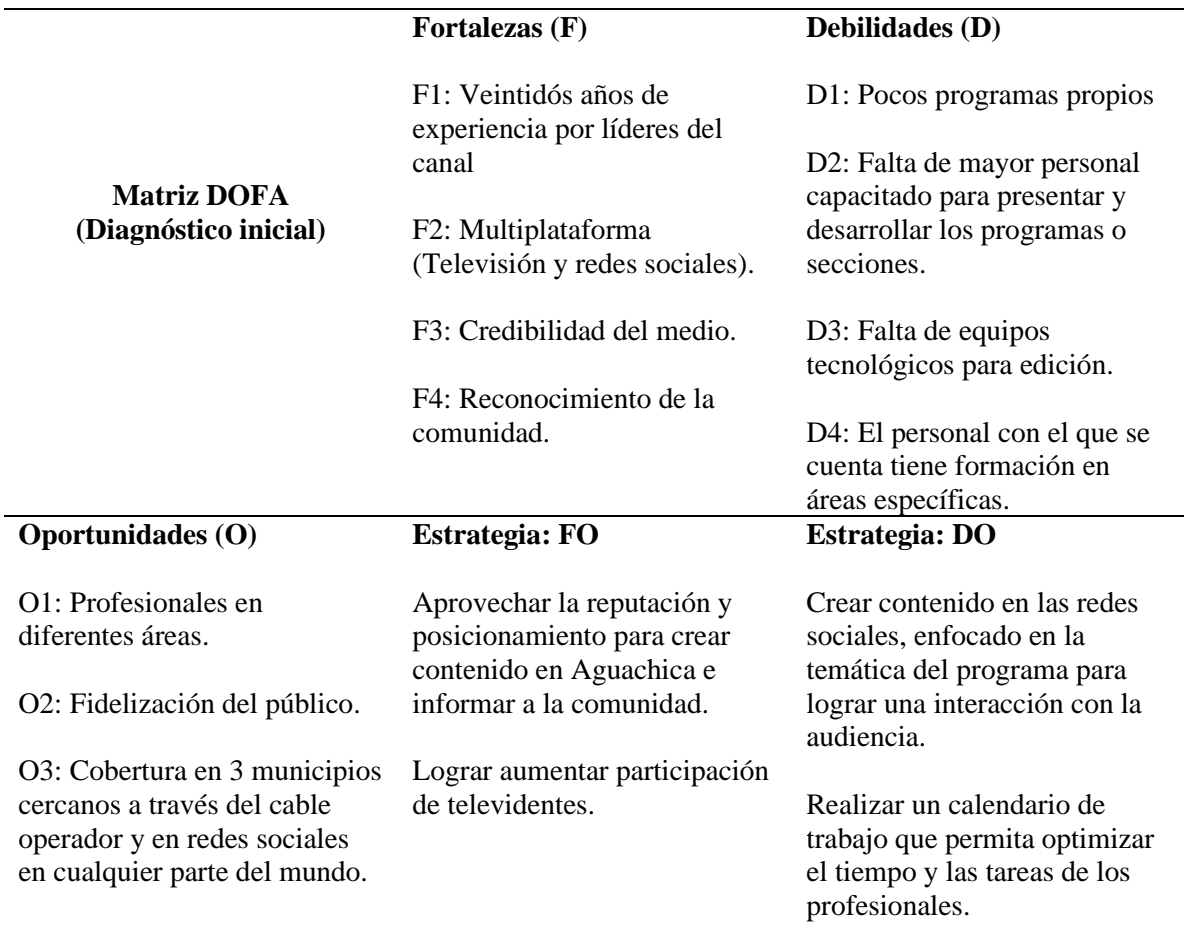

*Matriz DOFA cruzada de la dependencia asignada*

*Continuación tabla 2…*

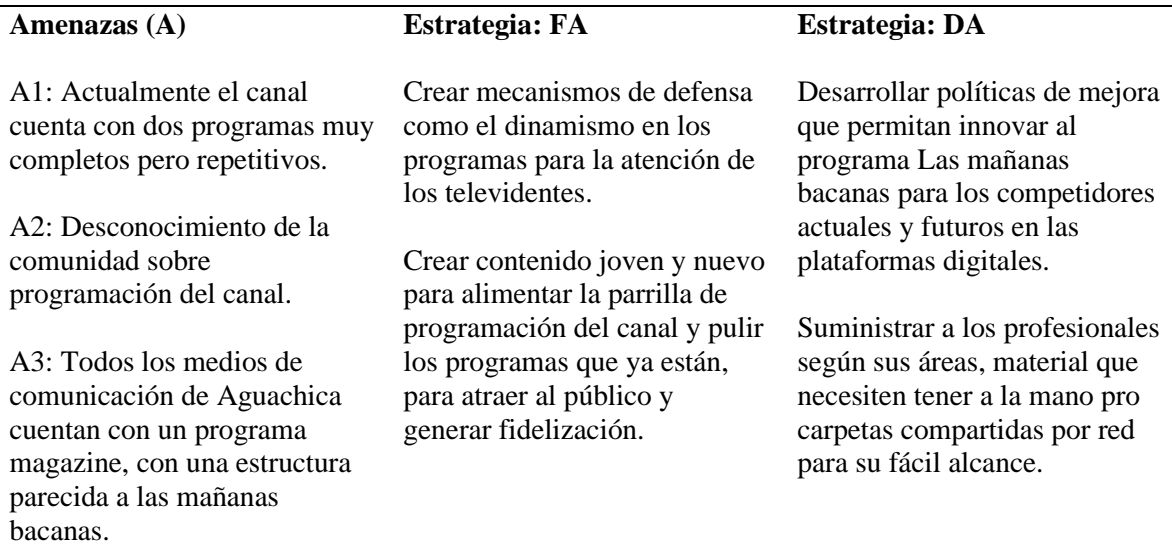

Nota: La tabla muestra el diagnóstico inicial de la dependencia asignada, haciendo uso de la herramienta matriz DOFA.

#### <span id="page-20-0"></span>**1.3. Planteamiento del problema**

En Aguachica Cesar, desde el año 2016 salió al aire la señal de Mitv Canal 20 a través del cable operador Megared de Colombia, lo que le permite al día de hoy llegar a cuatro municipios del sur del Cesar (Aguachica, Gamarra, Pelaya y San Martín) y desde hace unas semanas a una localidad del Sur de Bolívar (Río Viejo) y la provincia de Ocaña Norte de Santander a través de TV Norte.

Dentro de sus producciones propias cuenta con el noticiero Mitv Noticias y Las Mañanas Bacanas, siendo este último un magazín de mucha sintonía por su variedad informativa, pero limitado en contenido de formatos novedosos que permitan mostrar la riqueza humana de quienes aportan al municipio con su pujanza y talento, gente que a diario hace la diferencia con sus acciones y merecen ser visibilizados por un medio de comunicación tan importante como Mitv Canal 20.

#### <span id="page-21-0"></span>**1.4. Objetivos de la pasantía**

### <span id="page-21-1"></span>*1.4.1. Objetivo general*

Creación de la sección "Figuras Invisibles de Nuestra Tierra" para el programa Las Mañanas Bacanas del canal de televisión Mitv Canal 20 en Aguachica Cesar.

### <span id="page-21-2"></span>*1.4.2. Objetivos específicos*

Diseñar la identidad gráfica de la sección y gestionar la financiación de la producción del mismo en asocio con el canal.

Identificar los principales personajes o figuras para la realización de la sección y definir el formato periodístico.

Producir el primer capítulo de mantenimiento y el de lanzamiento para emitir en el programa Las Mañanas Bacanas de Mitv Canal 20.

### <span id="page-21-3"></span>**1.5. Descripción de las actividades a desarrollar en la misma**

En la tabla 3, se presenta un desglose de las actividades llevadas a cabo durante la realización de la pasantía.

### <span id="page-22-0"></span>**Tabla 3.**

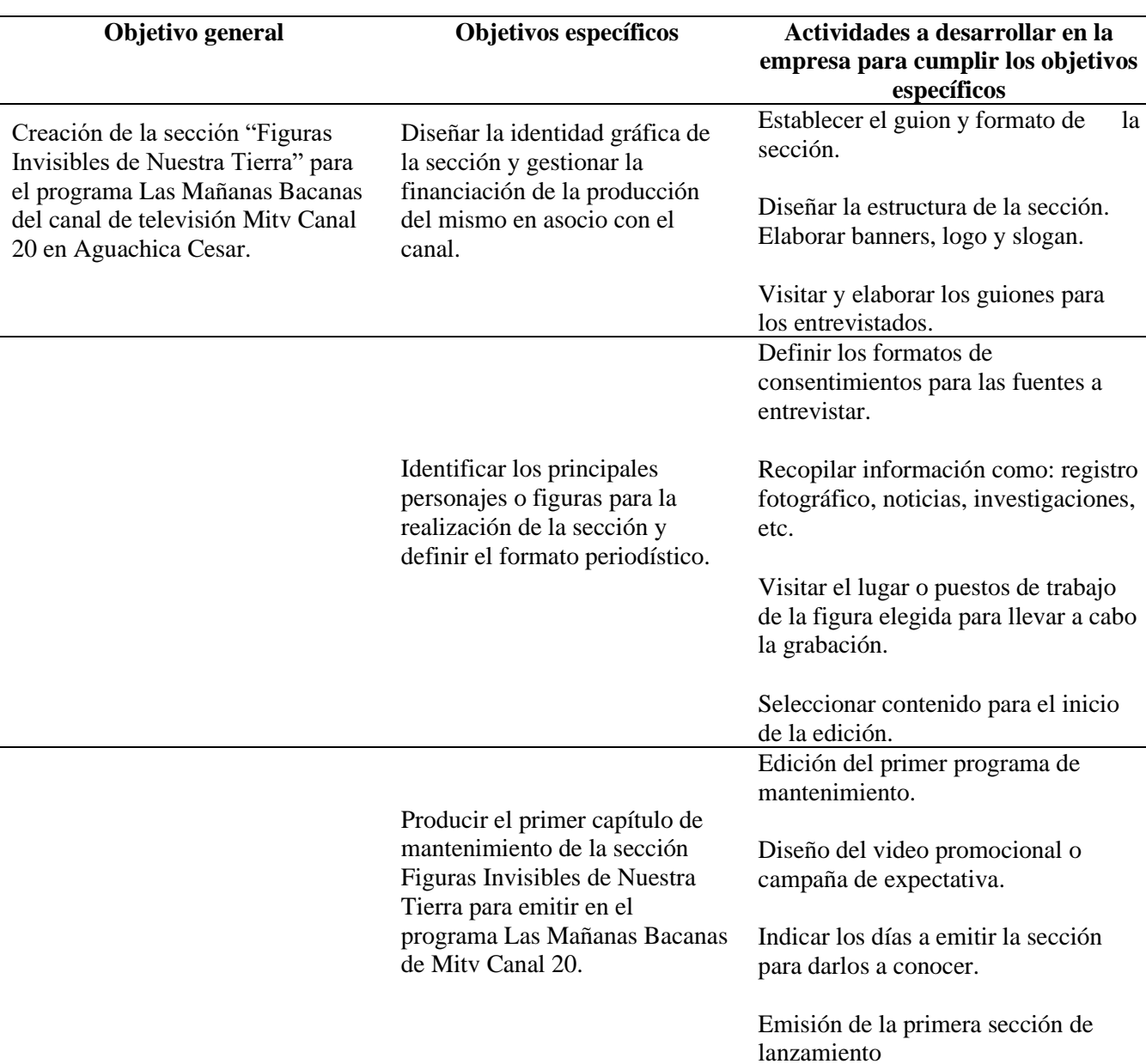

*Descripción de las actividades a desarrollar en la misma*

### <span id="page-23-0"></span>**1.6. Cronograma de actividades**

### <span id="page-23-1"></span>**Tabla 4.**

*Cronograma de actividades*

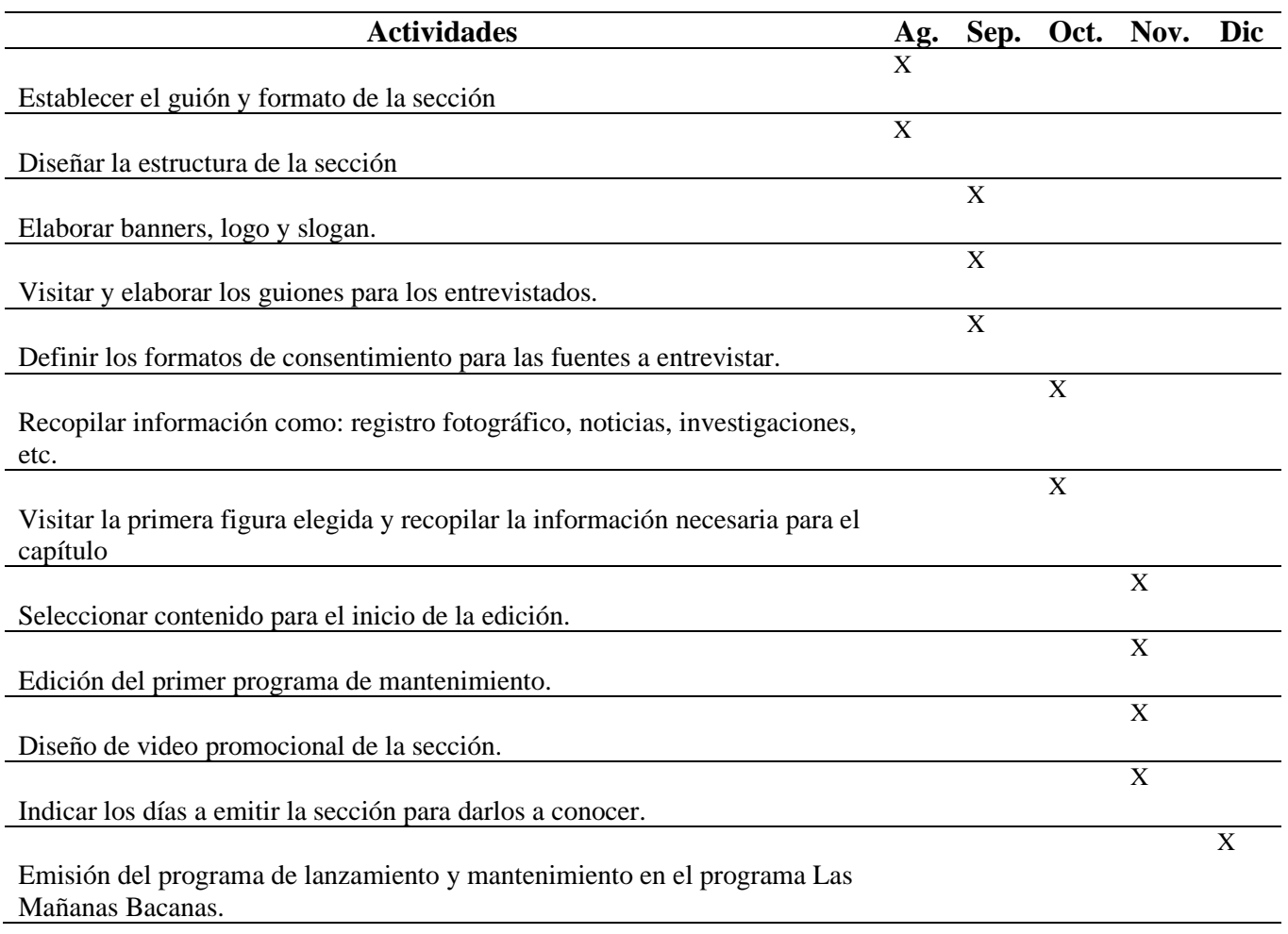

### **2. Enfoques referenciales**

#### <span id="page-24-1"></span><span id="page-24-0"></span>**2.1. Enfoque conceptual**

Es importante mencionar las palabras usadas durante el desarrollo del proyecto porque facilitan entender los temas tratados en este documento y el producto final para entregar. A su vez para que las personas que quieran basarse en esta investigación puedan tenerlo como fundamento. A continuación, se relacionan las siguientes: comunicación, contenido audiovisual, investigación, producción y posproducción, televisión y sección.

Sobre todo, resalto el significado de la comunicación entendiéndose como el proceso mediante el cual el emisor y el receptor establecen una conexión en un momento y espacio determinado para transmitir, intercambiar o compartir ideas, información o significados que son comprensibles para ambos. Según el historiador intelectual Thompson, I. (2008) (Rodriguez, 2016) En ese sentido, esto fue lo que se llevó a cabo durante el proceso, la conexión directa con la figura invisible para conocer su problemática, en su espacio, y traer toda la información posible para el desarrollo del documento y producto final.

Así mismo crear contenido audiovisual hace parte de la nueva ola del marketing digital y los medios masivos; dependiendo del mensaje que se quiera llevar por medio de este y aplicando diferentes teorías de la comunicación que permitan que este tipo de contenido tenga un impacto social, el contenido audiovisual es realizar, videos, cápsulas, programas, secciones, imágenes interactivas, podcast, entre otros, que son compartidos, publicados o emitidos en diferentes plataformas como televisión y redes sociales.

Cualquier producto audiovisual necesita y debe ir basado en una consulta o investigación de cerca con lo que se quiere crear y para esto se debe investigar lo que significa "realizar un estudio sistemático y objetivo de un tema claramente delimitado, basado en fuentes apropiadas y tendiente a la estructuración de un todo unificado" afirma el autor (Gutiérrez,1993:93). (La investigación, 2015)

Cualquier producto necesita un proceso de producción y posproducción que son las partes de un buen trabajo audiovisual en este caso, la creación de una sección para un magazine, esta consiste en al menos 3 puntos claves.

- ➢ Planificación (preproducción)
- $\triangleright$  Ejecución (producción)
- ➢ Montaje y Edición (postproducción)

La televisión cada día hace parte de nuestro ambiente y transforma nuestra cultura es uno de los medios de comunicación con alta presencia en la sociedad por esto se ha considerado como un medio masivo de comunicación que al largo de su existencia ha dirigido nuestra cultura, generando un gran impacto en la sociedad debido a su captación audiovisual.

Para que la televisión cumpla uno de sus objetivos principales, el cual es entretener, debe crear una parrilla de programación 24/7 para esto se diseñan los programas de televisión y dentro de estos las secciones enfocadas a un área o tema en específico como, por ejemplo: economía, opinión, cultura, moda, entretenimiento, noticia, etc.

#### <span id="page-26-0"></span>**2.2. Enfoque legal**

El apoyo legal de este proyecto consiste en tener presente la ley para llevar a cabo la organización de la creación de Figueras Invisibles, tomando como prioridad la Constitución Política de Colombia en su Artículo 20. Donde garantiza a toda persona la libertad de expresar y difundir su pensamiento y opiniones, la de informar y recibir información veraz e imparcial, y la de fundar medios masivos de comunicación, libres y con responsabilidad social. (Alcaldía de Bogotá, 1991)

En cuanto a la ley 182 de 1995. "Por la cual se reglamenta el servicio de la televisión y se formulan políticas para su desarrollo, se democratiza el acceso a éste, se conforman la Comisión Nacional de Televisión, se promueven la industria y actividades de televisión, se establecen normas para contratación de los servicios, se reestructuran entidades del sector y se dictan otras disposiciones en materia de telecomunicaciones". (Gov.Co, 1995)

El artículo 2. Menciona que los fines del servicio de televisión son formar, educar, informar veraz y objetivamente y recrear de manera sana. Con el cumplimiento de los mismos, se busca satisfacer las finalidades sociales del Estado, promover el respeto de las garantías, deberes y derechos fundamentales y demás libertades, fortalecer la consolidación de la democracia y la paz, y propender por la difusión de los valores humanos y expresiones culturales de carácter nacional, regional y local. (Tele Antioquía, 1995)

La base principal también es ideal tomarla de la Autoridad Nacional de Televisión fundamentada en la ley 335 – del 20 de diciembre de 1996. Donde la Comisión Nacional de Televisión reglamentará las franjas de audiencia y fijará el número de horas de emisión diaria a los concesionarios de televisión pública y privada, a fin de garantizar su igualdad de competencia y cumplir a cabalidad con los fines y servicios del servicio público de televisión. "Por la cual se modifica parcialmente la Ley 14 de 1991 y la Ley 182 de 1995, se crea la televisión privada en Colombia y se dictan otras disposiciones". En este caso Figuras Invisibles será emitido en un canal de televisión de carácter privado. (gov.co, 1995)

A su vez la ley 182 1995 de (enero 20) Por la cual se reglamenta el servicio de televisión y se formulan políticas para su desarrollo, se democratiza el acceso a éste, se conforma la Comisión Nacional de Televisión, se promueven la industria y actividades de televisión, se establecen normas para contratación de los servicios, se reestructuran entidades del sector y se dictan otras disposiciones en materia de telecomunicaciones. (Funciónpública.Gov.co, 1995)

No se puede dejar de lado la ley de protección de datos sustentada por La Autoridad Nacional de Televisión, la cual incorpora en todas sus actuaciones el respeto por la protección de datos personales, por los principios consagrados en la Constitución y la Ley, y atenderá en sus actuaciones y manejo de información de datos personales. (Autoridad Nacional de Televisión , 2012)

### **3. Informe de cumplimiento del trabajo**

### <span id="page-28-1"></span><span id="page-28-0"></span>**3.1. Presentación de resultados**

Los resultados se desglosan teniendo en cuenta los objetivos específicos propuestos durante el desarrollo de la pasantía de la siguiente manera:

# <span id="page-28-2"></span>*3.1.1. Diseñar la identidad gráfica de la sección y gestionar la financiación de la producción del mismo en asocio con el canal.*

Para el logro de este objetivo se llevaron a cabo cuatro actividades, cuyos resultados de cada una se detalla a continuación:

### **Actividad 1. Establecer el guion y formato de la sección.**

Para establecer el guion y formato de la sección es importante resaltar que será emitida dentro de un magazine, ¿qué es un magazine? Según el Departamento TIC del CRIF "Las Acacias" – 2008 nos dice que, con respecto a los formatos de programas, existe cierta tendencia a la hibridación siendo el formato magazine uno de los más representativos. (Departamento TIC del CRIF "Las Acacias" , 2008) Actúa a modo de estructura contenedora y pueda albergar todo tipo de contenidos: entrevistas, tertulias, secciones de información, reportajes, humor, etc. En este caso el género televisivo es informativo porque incluye entrevistas completas que abarcan un personaje de interés social el cual se dará a conocer por medio de la sección.

El enfoque de la sección es de carácter cualitativo ya que por medio de este se tomarán los datos necesarios e información para lo requerido en la realización de la sección Figuras Invisibles de Nuestra Tierra. Según Taylor y Bogdan (1987) definen a la metodología cualitativa en su más amplio sentido a la investigación que produce datos descriptivos: las propias palabras de las personas, habladas o escritas, y la conducta observable. (Lopez)

Para la técnica de recolección de datos se tuvo en cuenta diferentes métodos cómo historias de vida entrevistas o documentos para este caso se debe utilizar la entrevista semi estructurada la cual nos permite recopilar información detallada partiendo de algunas preguntas que en el transcurso de la charla se puedan modificar. Está entrevista es utilizada muchas veces en historias de vida, biografías, perfiles; entre otros. Según Sampieri (2006), (García Hernández, 2007) las entrevistas implican que una persona calificada aplica el cuestionario a los sujetos participantes, el primero hace las preguntas a cada sujeto y anota las respuestas. La entrevista semi estructurada es considerada un método cualitativo. La metodología cualitativa se plantea para descubrir o plantear preguntas que ayuden a reconstruir la realidad tal como la observan los sujetos de un sistema social definido (Sampieri y Cols, 2003). (Marecue, 2013)

### **Actividad 2. Diseñar la estructura de la sección**

Para llevar a cabo el diseño y elaboración del logo de la sección Figuras Invisibles junto con su estructura se tuvo en cuenta el logo principal del magazzine Las Mañanas Bacanas, teniendo en cuenta que en medio de este se emitirán los capitulos.

Este logo en general muestra los colores de la mañana en el Departamento del Cesar, utilizando colores como el amarillo (sol) azul (nubes) y blanco (cielo) y referenciando el horario en el cual se emite el programa que va de 7 a 8:30 de la mañana, con una tipografía fresca llamada lobster.

### <span id="page-30-0"></span>**Figura 2.**

*Logo del magazine Las Mañanas Bacanas*

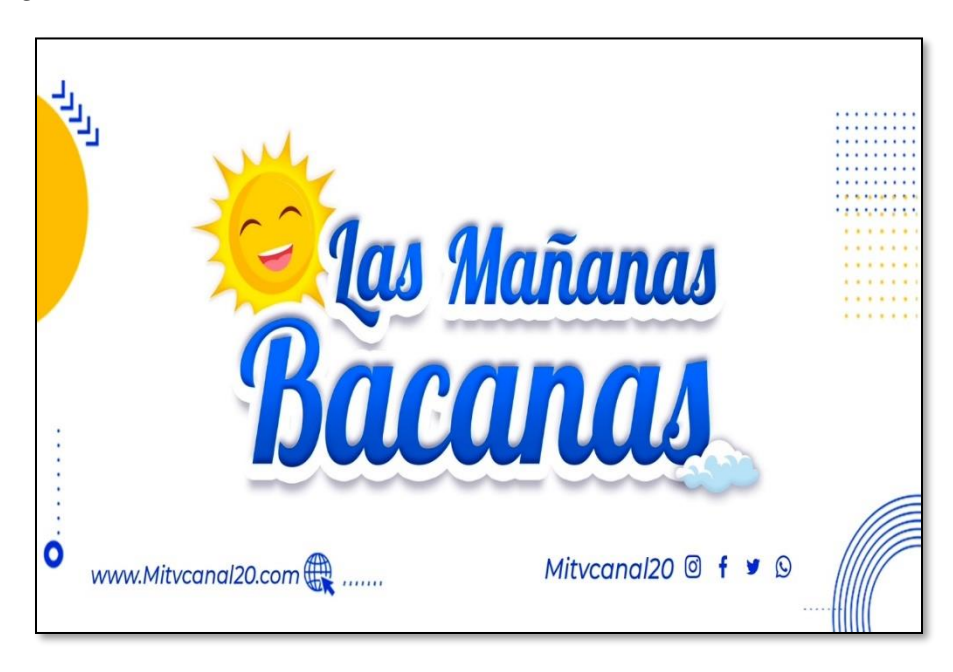

### <span id="page-30-1"></span>**Figura 3.**

*Diseño y elaboración del logo del programa*

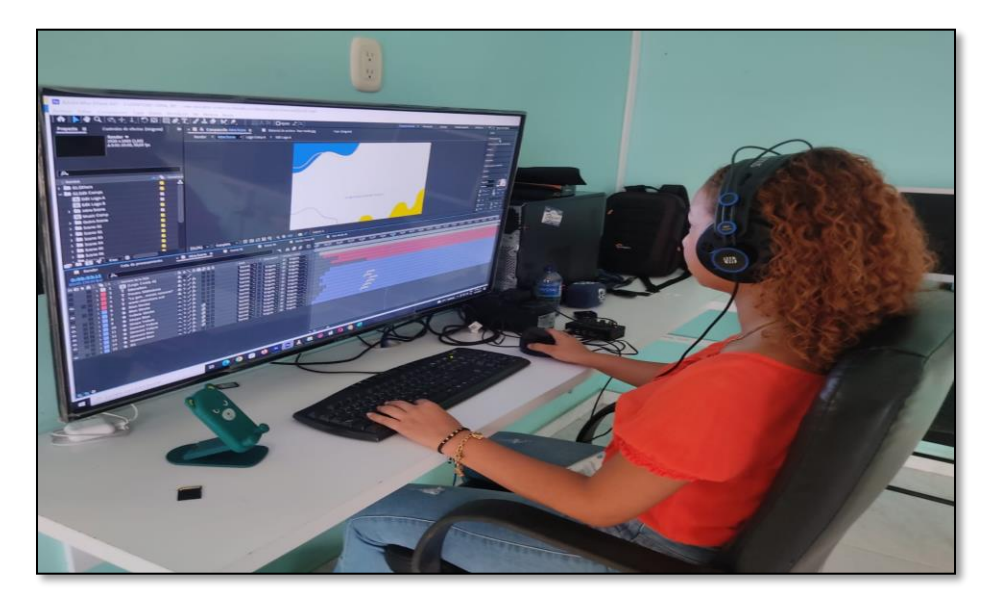

### **Actividad 3. Elaborar banners, logo y slogan.**

Para la elaboración del logo y eslogan se mantuvo la línea gráfica del magazine Las Mañanas Bacanas, por orden del director del canal, para mantener la estructura, colores y demás.

Este imago tipo está diseñado bajo el concepto de (figura invisible) teniendo en cuenta que este es el nombre de la sección. Los colores elegidos fueron el azul y amarillo que según la teoría del color significan:

### <span id="page-31-0"></span>**Figura 4.**

*Colores elegidos para el logo*

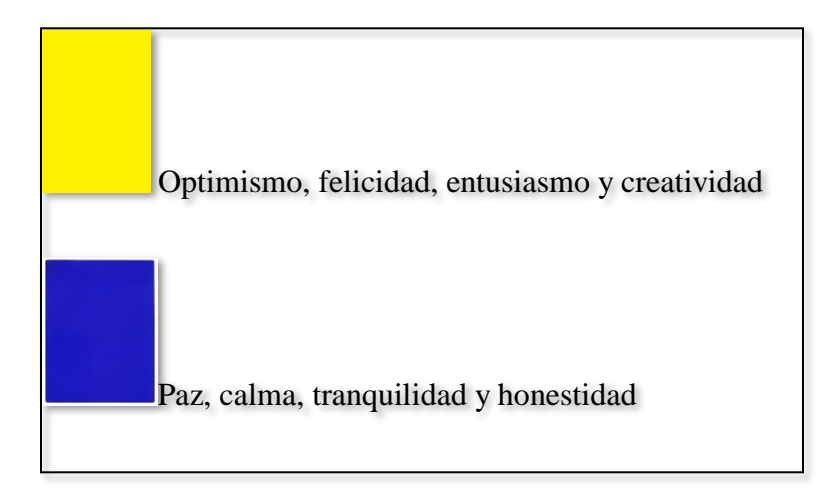

Pero que en este caso por medio de ellos se quiere reflejar, los colores de la mañana.

### <span id="page-31-1"></span>**Figura 5.**

*Logo de la sección*

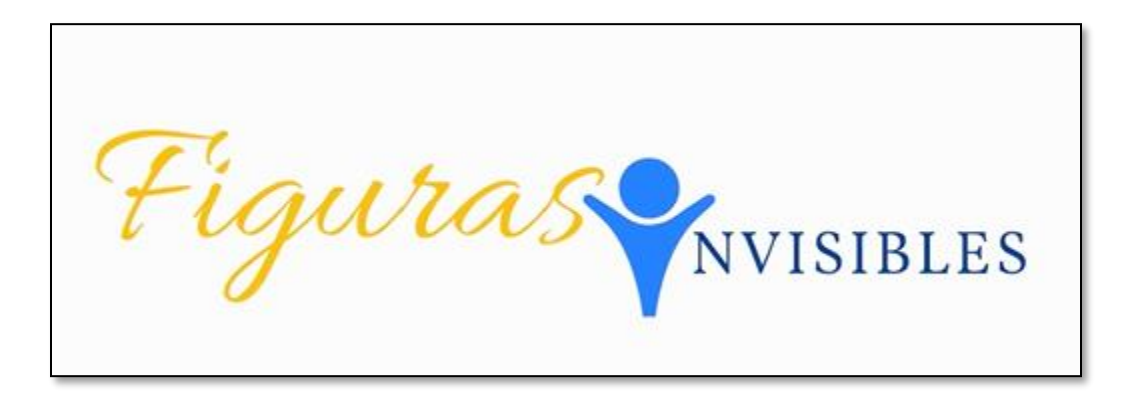

El icono de la figura que significa (forma de cuerpo de una persona) hace referencia al nombre de la sección (Figuras) transmitiendo un concepto visual de una silueta con los brazos abiertos y alzados de la persona que por medio de la sección se quiere resaltar.

### <span id="page-32-0"></span>**Figura 6.**

*Eslogan de la sección*

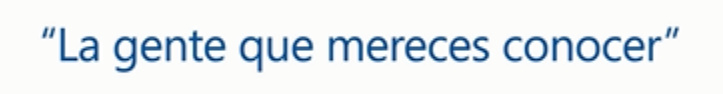

El eslogan desde hace muchos años se utiliza como estrategia comercial siendo una frase, corta y fácil de usar para mantenerse en la mente de los consumidores, para este caso se eligió "la gente que mereces conocer" por el contenido de la sección, refiriéndose a los personajes invisibles que se darán a conocer en este programa.

Dentro de los otros elementos gráficos que componen la identidad gráfica se encuentra el banner, los separadores, portada (introducción) y contra portada (final) de la sección.

### <span id="page-32-1"></span>**Figura 7.**

*Banner número uno diseñado*

<span id="page-32-2"></span>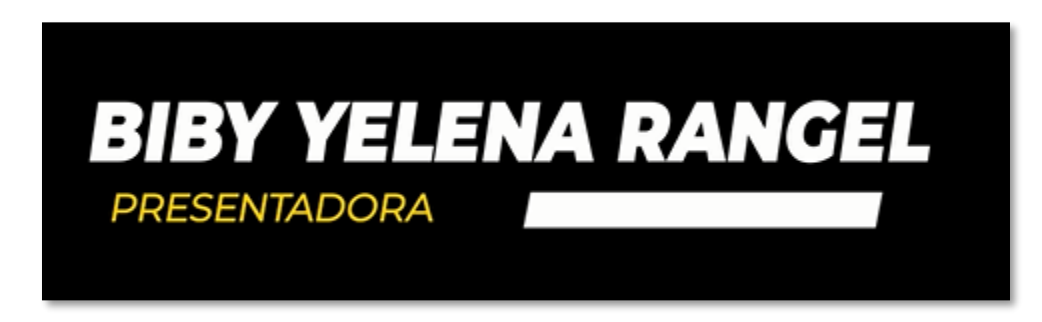

### **Figura 8.**

*Banner número dos diseñado*

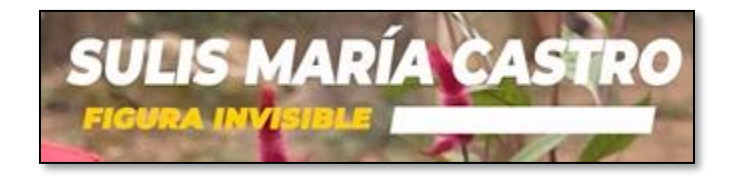

### <span id="page-33-0"></span>**Figura 9.**

*Logo figuras invisibles*

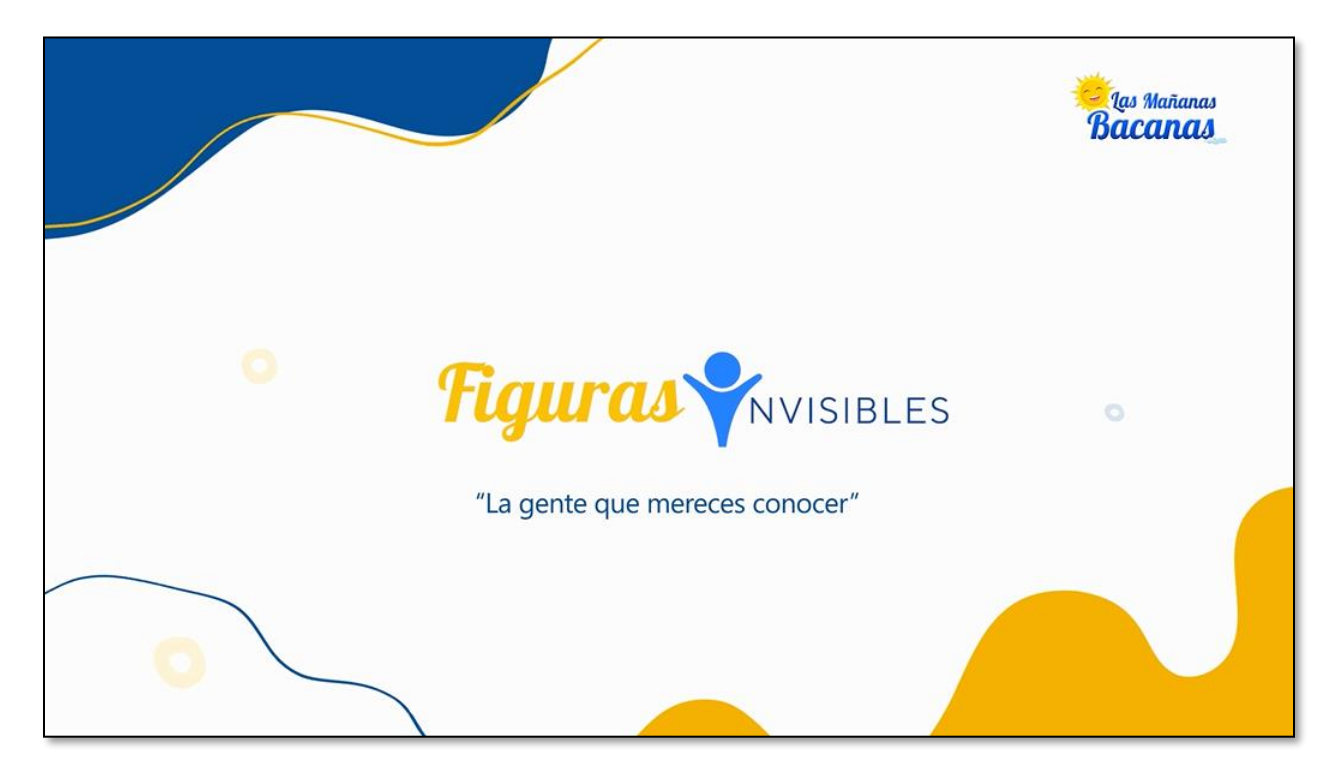

**Actividad 4. Visitar y elaborar los guiones para los entrevistados**

Antes de justificar las visitas realizadas al primer personaje es importante resaltar el cómo y por qué se eligió este mismo y cómo debe ser elegido a futuro.

Lo primero es definir la rúbrica de elección de personaje, se elegirá la persona mediante un acuerdo firmado, en este caso el primer ejemplo es la profesora Sulis María Castro, teniendo en cuenta que, la educación es un pilar en nuestras vidas y muchos educadores trabajan con pasión por encima de cualquier sueldo y a diario afrontan dificultades y la escuela donde labora la profesora tiene una problemática que merece ser visibilizada; en este caso se mostraran dos realidades.

1. El esfuerzo que hace la profesora todos los días

2. Las condiciones en las cuales se encuentra la escuela, que, aunque es rural, está en las goteras de la localidad cerca de la zona urbana.

Para elegir los personajes invisibles de nuestra tierra se debe llevar acabo un consejo de evaluación, conformado por el director de contenido del canal, jefe de producción y periodista de Mi Tv Canal 20.

Los temas deben ser relacionados con:

- ➢ Educación
- ➢ Medio ambiente
- ➢ Arte
- ➢ Cultura
- ➢ Deporte

Se debe llevar formato de aprobación para los personajes a entrevistar, conocer de cerca la historia y realizar al menos cinco visitas para recolectar suficiente contenido. (Ver figura 10)

### <span id="page-35-0"></span>**Figura 10.**

#### *Acta de aprobación para emitir la sección*

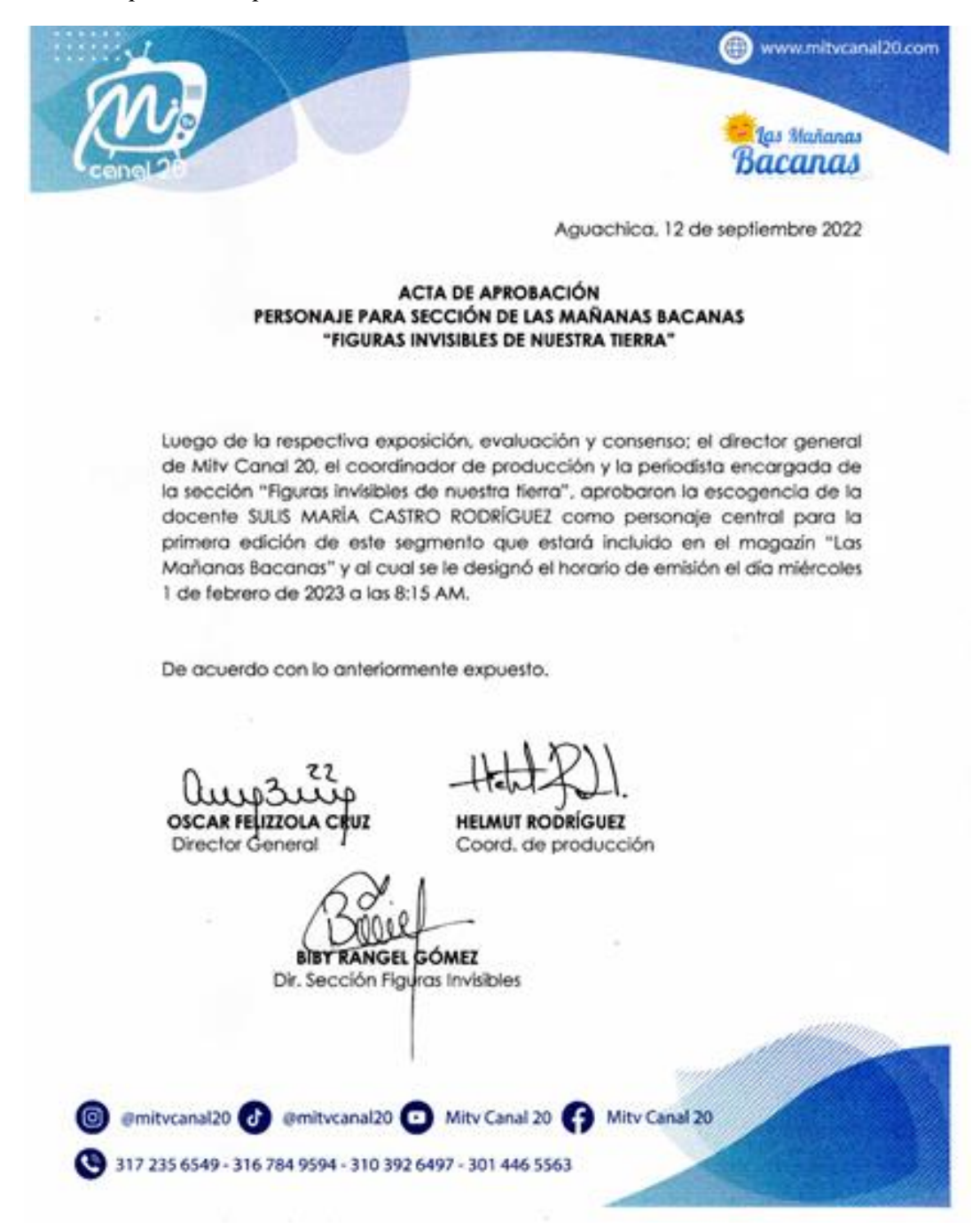
### *Visitas*

Durante las visitas se logró hablar con la profesora y escuchar de cerca la situación y la labor tan importante que realiza, un día a día de mucho sacrificio y esfuerzo por sacar cada niño adelante he hicimos el recorrido por las instalaciones de la escuelita.

### **Figura 11.**

*Evidencias de las visitas en el patio de la escuelita*

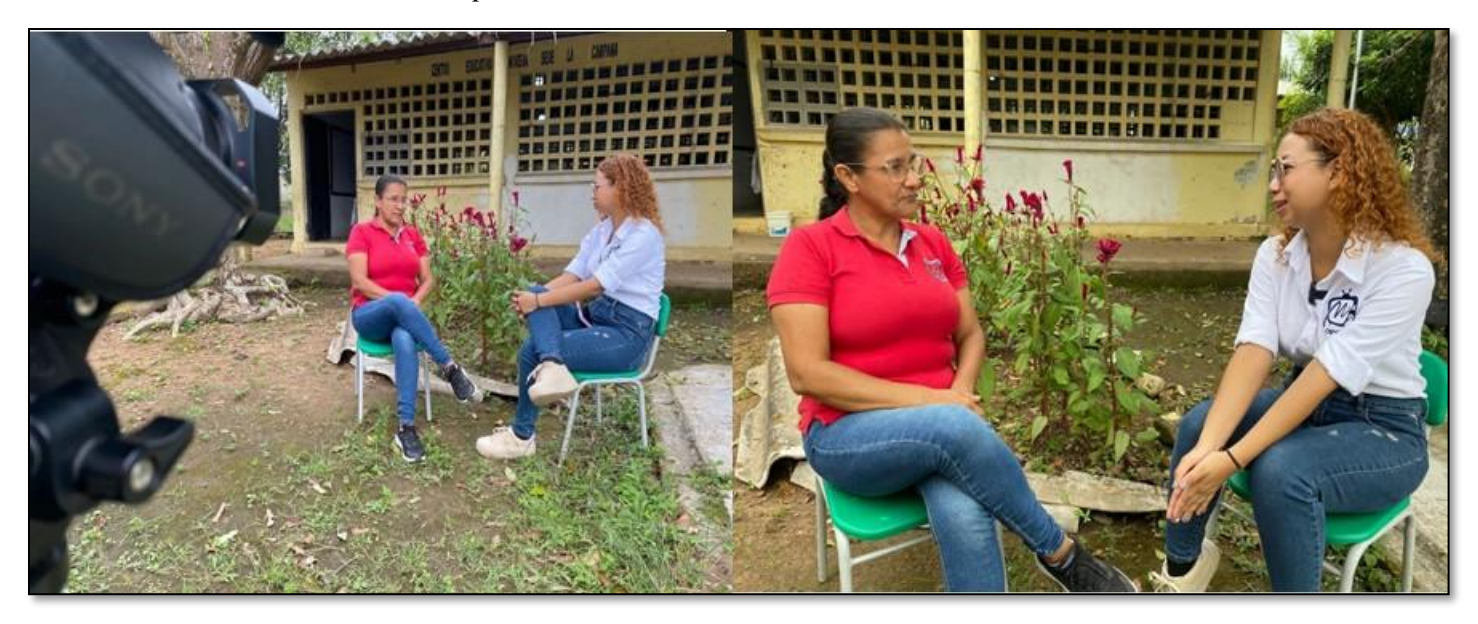

#### **Preguntas para el personaje invisible #1**

- 1. ¿El día a día cómo es?
- 2. ¿Cómo se hace para enseñarles a tantos alumnos en un salón con necesidades?
- 3. ¿Cuáles son las necesidades de esta escuela y cómo cree que se pueden superar?
- 4. ¿Cómo se sueña esta escuela?
- 5. ¿Pese a tantas dificultades que la motiva a seguir enseñando?

*3.1.2. Identificar los principales personajes o figuras para la realización de la sección y definir el formato periodístico.*

### **Actividad 1. Definir los formatos de consentimientos para las fuentes a entrevistar.**

El formato se crea con el objetivo de aceptar los lineamientos e informar a la persona que su imagen va hacer parte de un producto audiovisual y será exhibida en diferentes escenarios.

### **Figura 12.**

*Formato de consentimiento informado*

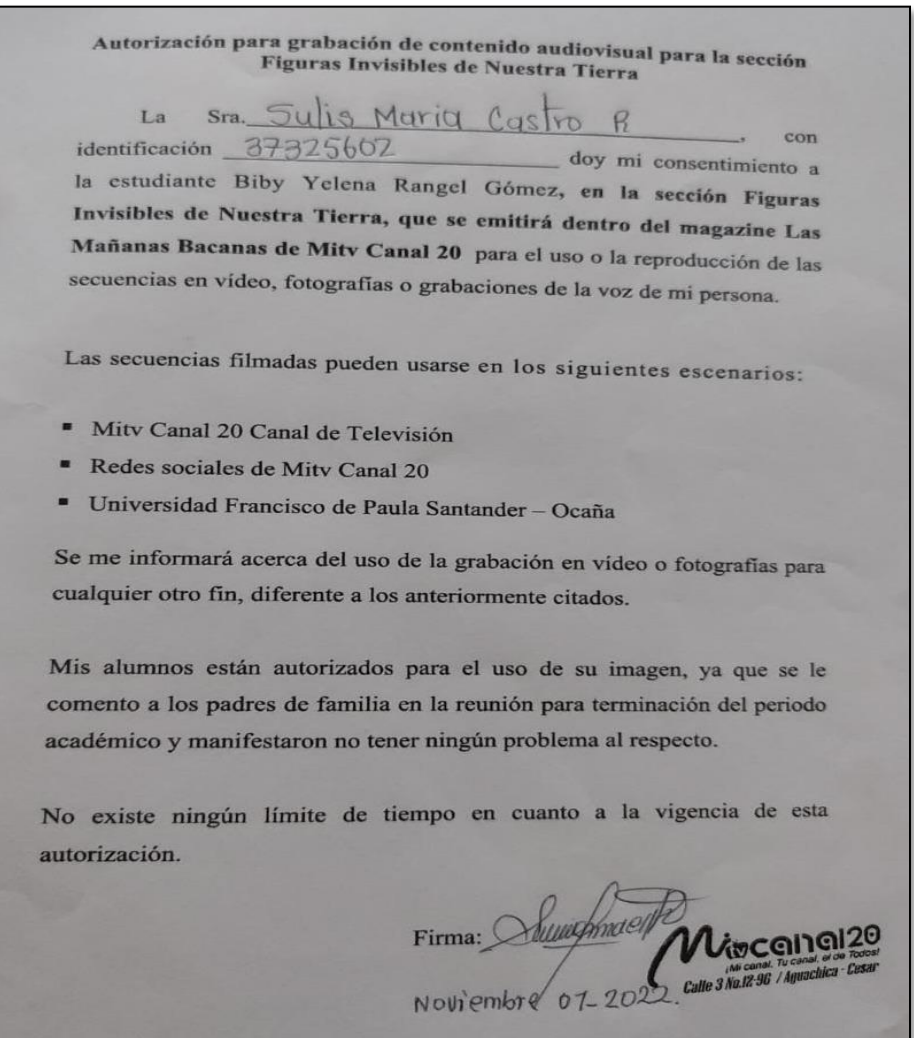

#### **Actividad 2. Recopilar información como: registro fotográfico, noticias, investigaciones.**

En este proceso la profesora suministro información y evidencias de algunas actividades realizadas con los niños durante el periodo académico, clases, refuerzos, eventos artísticos, culturales, reciclaje, juegos y también una muestra de cómo todos cuidan su escuelita.

### **Figura 13.**

*Capturas de evidencias suministradas por la maestra vía WhatsApp*

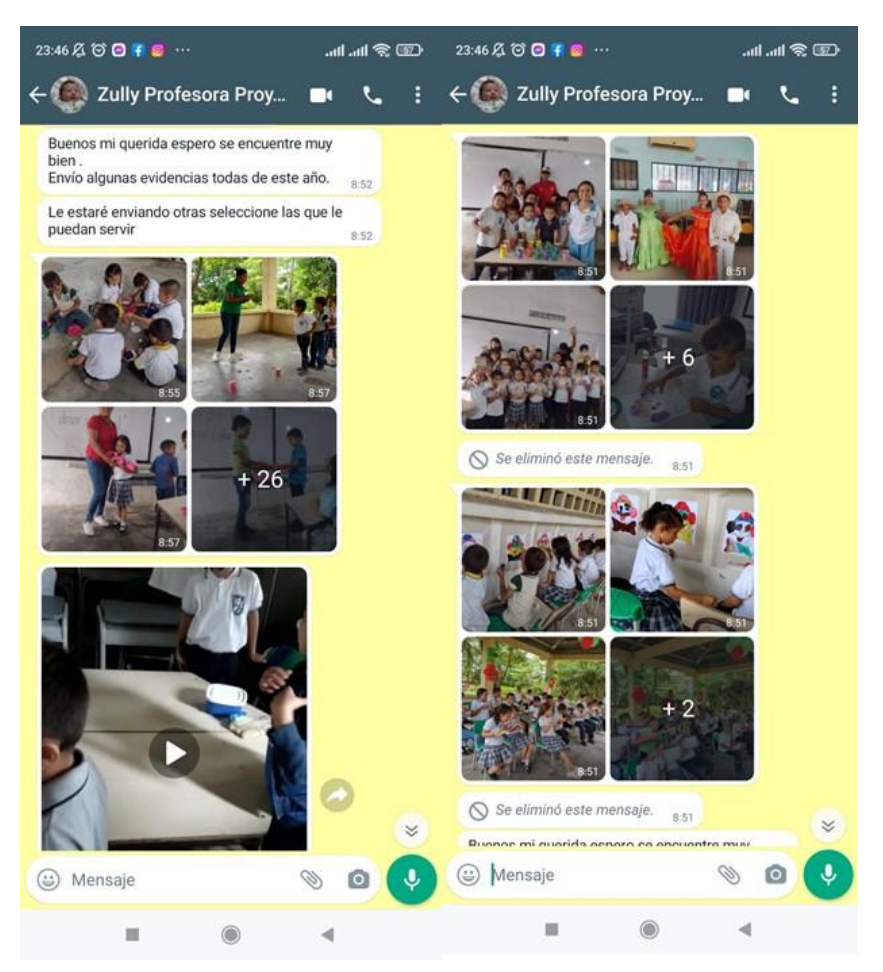

# **Figura 14.**

*Deterioro infraestructura sanitaria de la escuela*

# **Figura 15.**

*Cuarto de archivo para materiales*

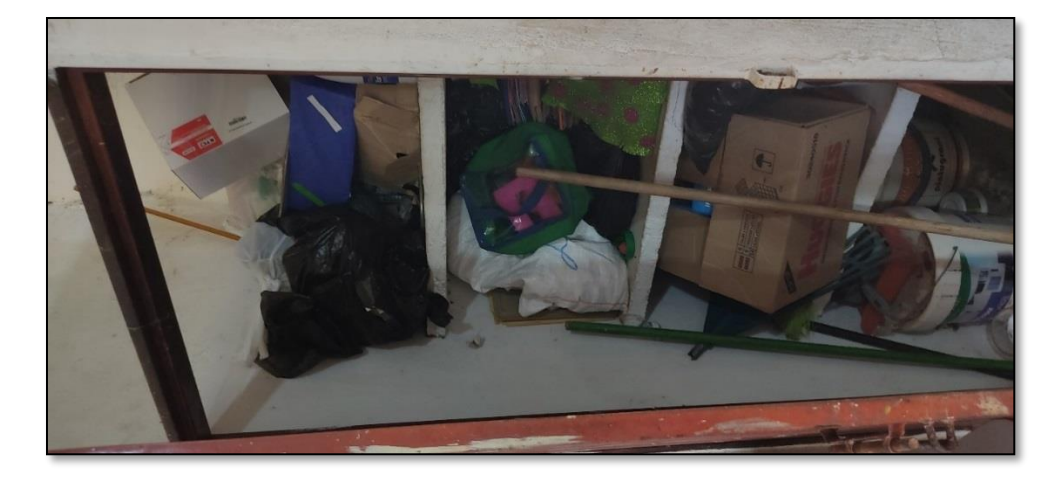

# **Figura 16.**

*Kiosco o corredor de la escuelita*

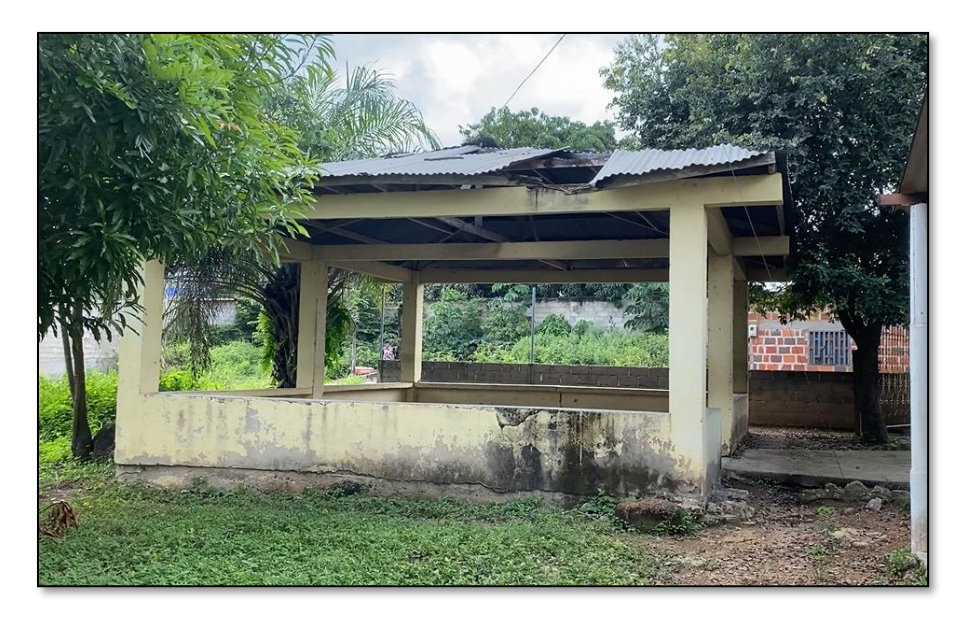

**Actividad 3. Visitar la primera figura elegida y recopilar toda la información** 

### **necesaria para el capitulo**

### **Figura 17.**

*Hablando del tema y conociendo el colegio*

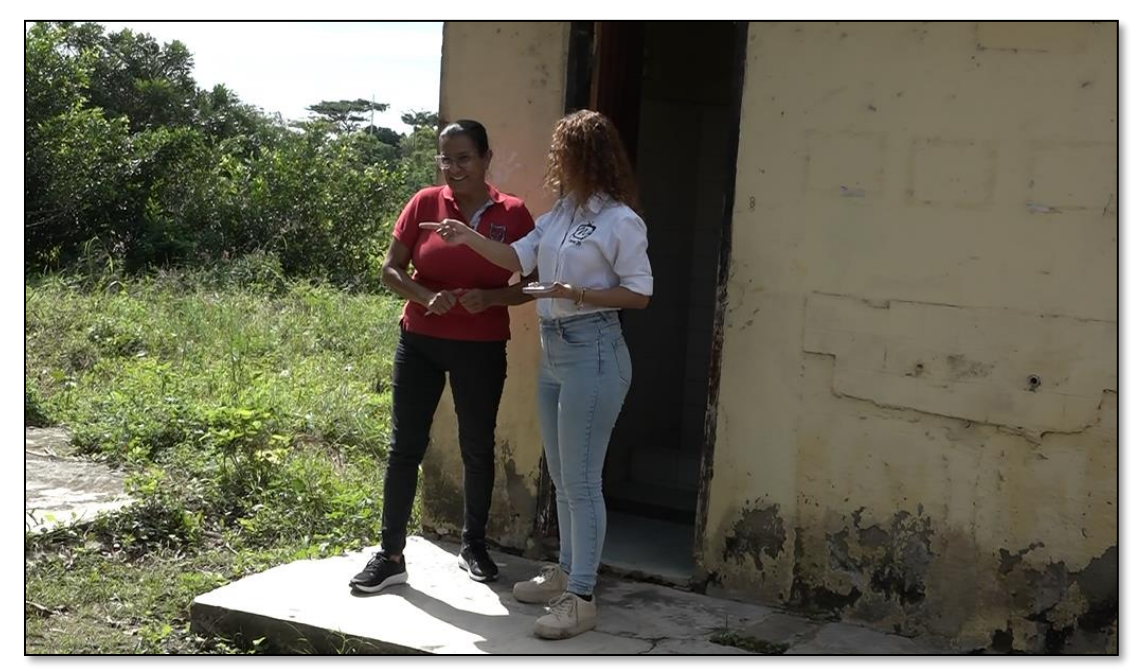

# **Figura 18.**

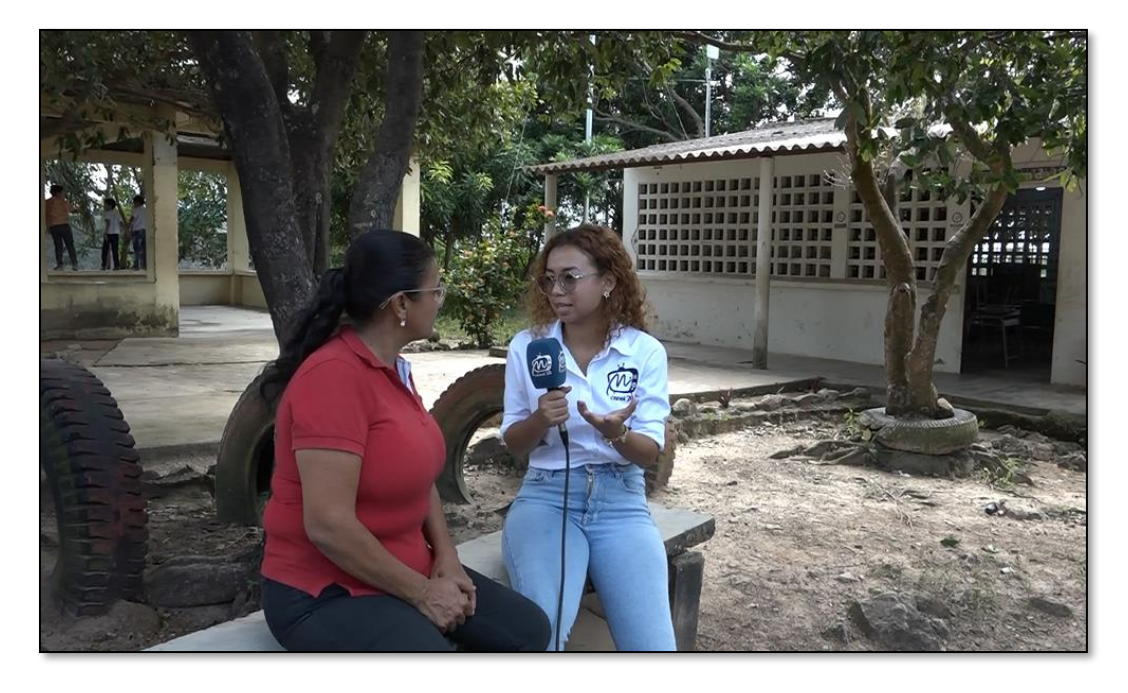

*Detrás de cámaras entrevista con la docente*

# **Figura 19.**

*Niños haciendo limpieza en la institución*

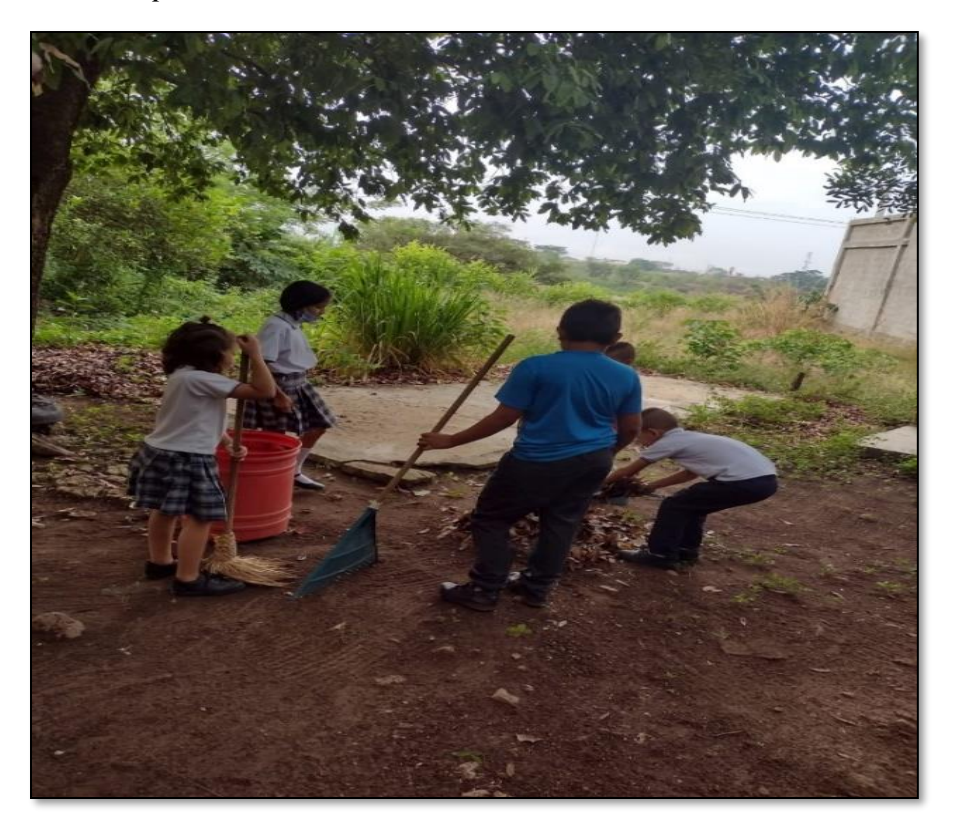

# **Figura 20.**

*Lazos de amistad docente – estudiantes*

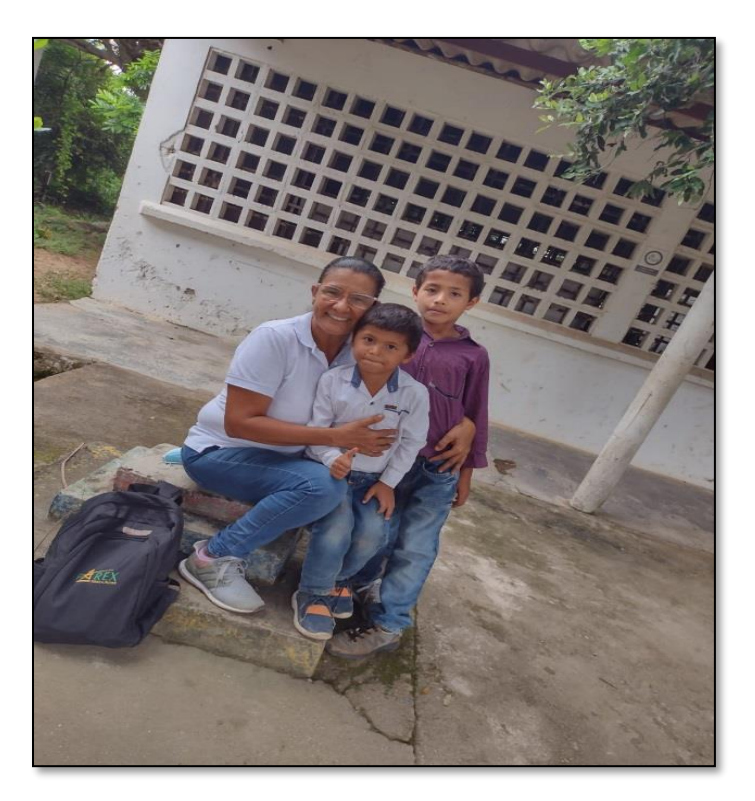

# **Figura 21.**

*Niños trabajando y aportando a su escuela*

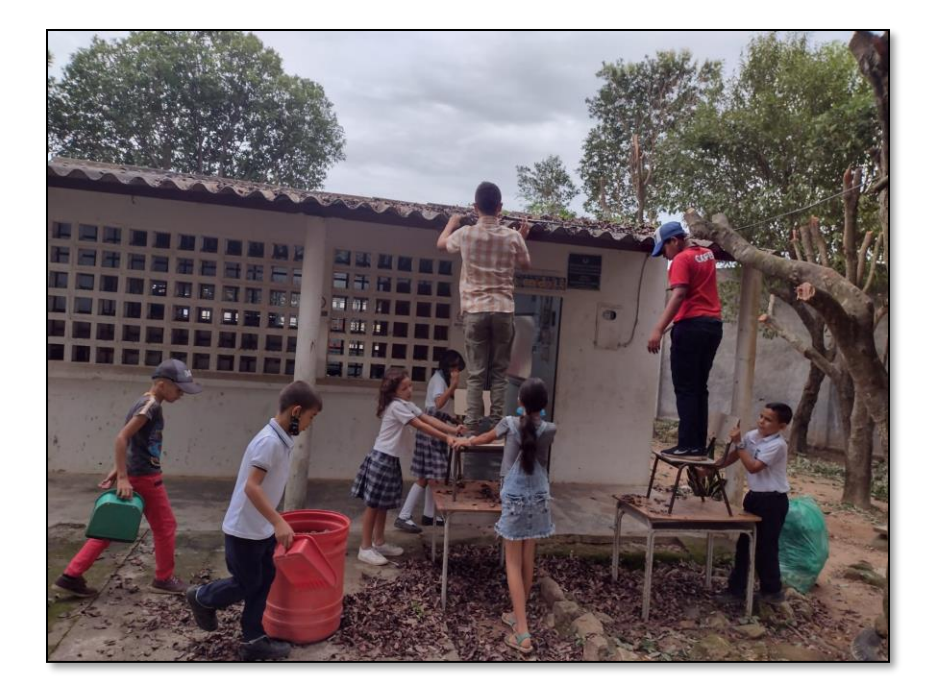

#### *Entrevistas*

#### **Conversación 1**

Yo soy sola nada más con ellos, vinieron de Valledupar y han estado mirando, pero como este terreno no es del municipio no tiene escrituras y cuando yo llegue toque puertas, pero me dicen no podemos profe.

Este terreno es de la comunidad, aunque ya pasamos papeles, aquí dictó de prescolar a quinto, 6 grados... Yo tengo más de 7 años de estar acá. Yo siempre los llegó a Norean para hacer la graduación y el rector de allá nos invita, ahora hay 27 niños hoy solo hay 20 algunos tienen transporte escolar, ellos son de la invasión nuevo horizonte y el demás lejos vive llegando a Norean.

Reciclamos con el objetivo de ayudar al medio ambiente y recoger fondos para regalarle algo a los niños a fin de año, también con mi apoyo y lo más importante contribución con el medio ambiente. Retomamos clases el 29 de enero, yo vivo en Aguachica y me vengo en moto, mi hijo me trae y me recoge a las 6; 20 salgo y a las 6; 30 recibo los niños. Aquí hasta mascotas tenemos y los cuidamos los gatos.

Yo y los niños hacemos aseo aquí no hay celador, ni aseador ni la comunidad ayuda. Yo me siento huérfana. Aquí en pandemia se robaron todo y el baño lo taparon ese baño no se puede usar, aquí que días nos llegó han culebra y la verdad aquí toca con las uñas. Yo lo hago por

vocación tengo 32 años en esta labor y me emociona que estos pelaos lleguen en la mañana y me reciban y cuando salgo a vacaciones uno quiere volver a entrar para estar con ellos. Y toca de todo un poquito porque son 6 grados, el más pequeño tiene 5 años y los dos adultos 16 años que están en extra edad pero me da pesar porque un niño tiene problemas unas neuronas quemadas... A mí me da pesar porque ya si salen no estudian más o validan.

Aquí viene el pastor los viernes y hacemos la gran aventura el pastor llega y da su clase y los niños que cumplieran con un reto, se ganaban un almuerzo en un hotel de aquí y cuando los llevamos a almorzar un almuerzo especial, ganaron 6 y se sentían únicos, estaba muy feliz de ver los muchachos muy contentos. Aquí es lo que yo pueda hacer solita porque no hay mucha ayuda.

#### **Conversación 2**

Como esto es fuera de Aguachica aun siendo así la mayoría de los niños son de allá aquí de la vereda hay 3 y el resto es de Aguachica, a mí no se me ha presentado ningún caso malo, cuando los niños faltan yo me comunico con ellos por WhatsApp tenemos un grupo de WhatsApp y yo les digo mire porque el niño no ha venido, en mayo si se me presento un caso y fue que se murió un niño de preescolar, menos mal yo le había dicho al papa que el niño, él era muy hiperactivo, tenía 4 años y medio de edad, él se me salía del salón, corría y mire que esto acá es a la intemperie y yo sola, acá entra todo mundo cuando uno no está entran indigentes, encuentro popo, condones, y uno tiene que estar limpiando todo ese, ese día recuerdo el niño se me salió para la carretera y no me hacía caso, no me obedecía, mantener el niño acá era muy difícil y aunque el hermanito estudiaba acá uno no los puede obligar porque estaba pequeños y

estar pendientes de todo no puedo.

Yo le dije al papa que cuando el niño cumpliera los 5 años yo se lo recibía eso fue en marzo y el me dejo el niño hasta finales de marzo y se murió el 8 de mayo, y el 25 de julio cumplía los 5 años, el siempre venia en la moto a traer al otro hermanito y siempre que lo veía yo le decía ya casi nos vemos papi ya casi nos vemos, el convulsiono y tenía parásitos y cuando los niños están así no los pueden vacunar, a él se lo llevaron para el Carmen porque el carnet era de allá, a él le inyectaron un medicamento y convulsiono la verdad me duele en el alma porque son papas muy vulnerables, intentaron poner demandas, los pusieron a dar vuelta que pecado y el hermanito llegaba llorando a clase, siempre llora, se escribe el nombre del niño (hermanito te extraño mucho sé que estas en el cielo). Y él vive escribiendo cosas, el hermanito hace grado tercero acá.

El refrigerio de los niños lo quitaron rápido, hasta la mitad de julio, que pecado toda es plata se pierde yo aquí tengo 5 niños que vienen en blanco, se vienen sin desayuno el grande aquel se viene sin desayuno, yo les di una moneda para que compren algo en la tienda mientras tanto porque que pecadito, uno sin poder hacer nada porque a todos tienen necesidades.

#### **Conversación 3**

Aquí tenemos guardado el gabinete para que la gente que entre aquí no se robe las cosas, aquí se han robado todo, si hay internet pero no hay computadores ni nada, cuando yo quiero poner música o enseñarles algo me traigo todo de la casa, yo soy docente departamental, entre en el 2014 la escuela tiene alrededor de 40 años, nunca ha estado cerrada, en el 2013 iban a cerrarla

porque habían solo 9 estudiantes y para no dejarla cerrar dictaban horas extras, en eso me trasladaron a mí y recibí la escuela con 9 estudiantes ya para cierre pero la recupere y llegue hasta 36 estudiantes, yo tengo mucha gente conocida y he dictado clases en otras veredas, y también fui maestra de ellos y esos estudiantes me mandan sus hijos para acá y ellos llegan a la escuela del cierro de las campanas y tengo buenas referencias, me ha tocado muchas veces cerrar cupo por ejemplo ya desde abril tengo cupos apartados, a ellos les fusta porque también es un sitio tranquilo, aquí no se presentan casos de violencia ni de droga, acá entra mucho la policía.

#### **Conversación 4**

Los padres me autorizaron mostrar a los niños en el video, los padres se alegraron mucho porque vieron los niños de ellos en la televisión, uno aquí se cansa vea de pedir, el rector siempre dice que pocos recursos llegan, mire que cuando yo llegué solo había un bombillito y luchando y pidiendo por ahí me colocaron esas tres lámparas la junta de acción comunal, se dignaron. Acá hay fincas y empresas, pero no les interesa la escuela porque uno pide ayuda y nada.

Por acá la alcaldía nada, dice que no hay como tal una escritura que respalde y por eso no pueden invertir, aunque hay empresas que dicen mire profe un kit escolar para cada niño y viera los papas se ponen más contentos, pero para inversión de la escuela nada. La verdad es que uno hace lo que puede, acá yo estoy fija soy de leí 2277 de las antiguas, tengo 51 años de edad, en el 92 entre al magisterio entre jovencita, toda mi vida la he dejado aquí, tenía 19 años en ese entonces no era tan difícil entrar y me he superad con todas las superadas, uno no la tiene fácil trabaje en una vereda muy lejos a unas 6 o 7 horas de Aguachica y luego que me radiqué más

cerca de Aguachica , termine la licenciatura y 2 especializaciones una que hice en pedagogía infantil, por eso siempre les enseño a reciclar, ya en estos días vendemos el reciclaje.

#### **Actividad 4. Seleccionar contenido para el inicio de la edición.**

La selección de contenido se realizó analizando cada toma, escenario, fotografía y evidencia recolectada, teniendo en cuenta que se trata de mucha información, tomo varios días depurar el contenido ya que en total conté con 145 documentos. Sin incluir el material de evidencia suministrado por la docente.

### **Figura 22.**

*Videos de entrevista realizada*

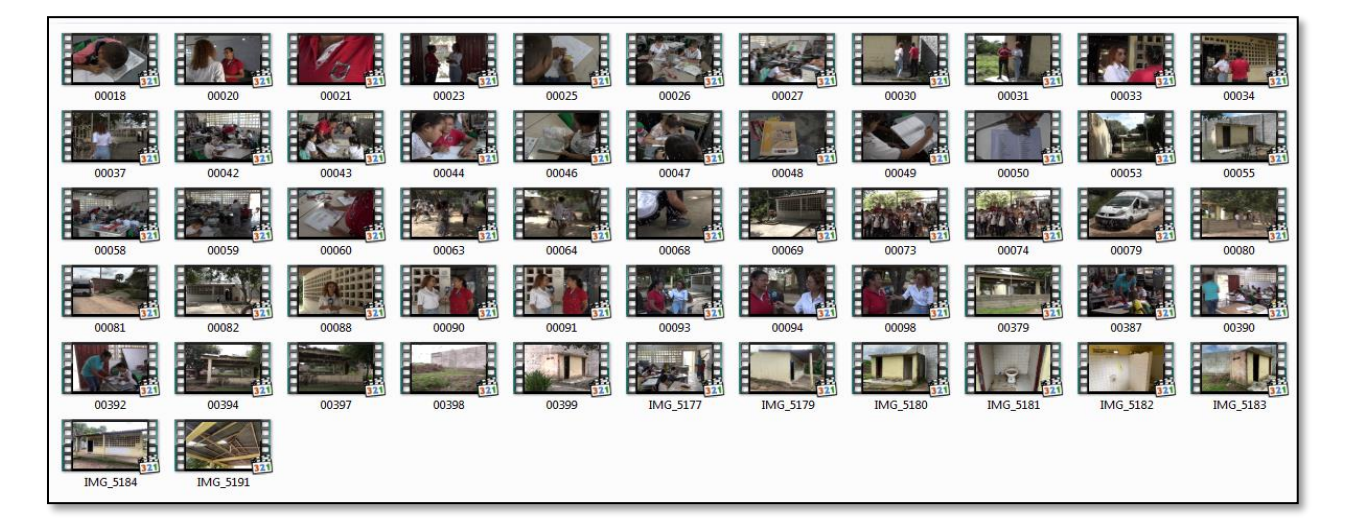

## **Figura 23.**

*Carpeta evidencias fotográficas*

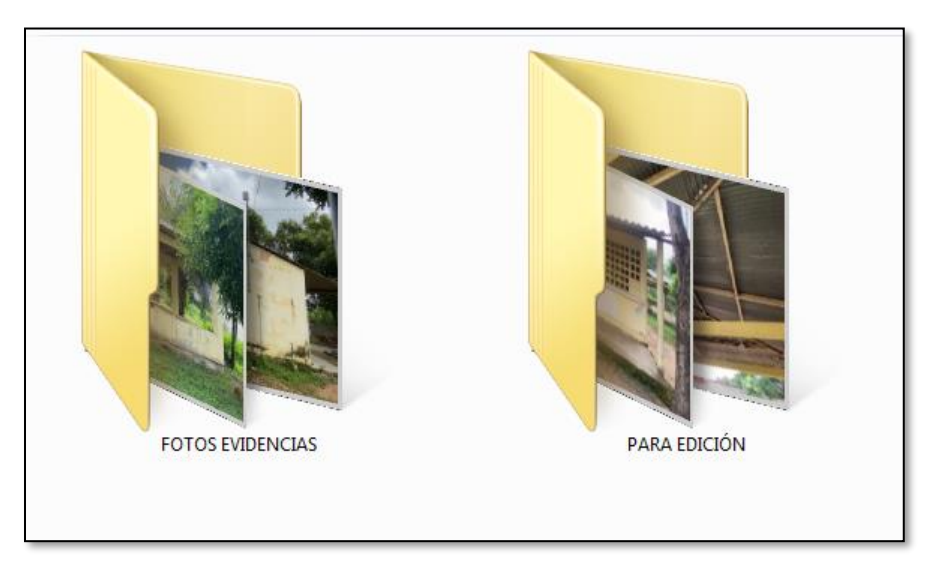

## **Figura 24.**

*Apoyo documental actividades realizadas*

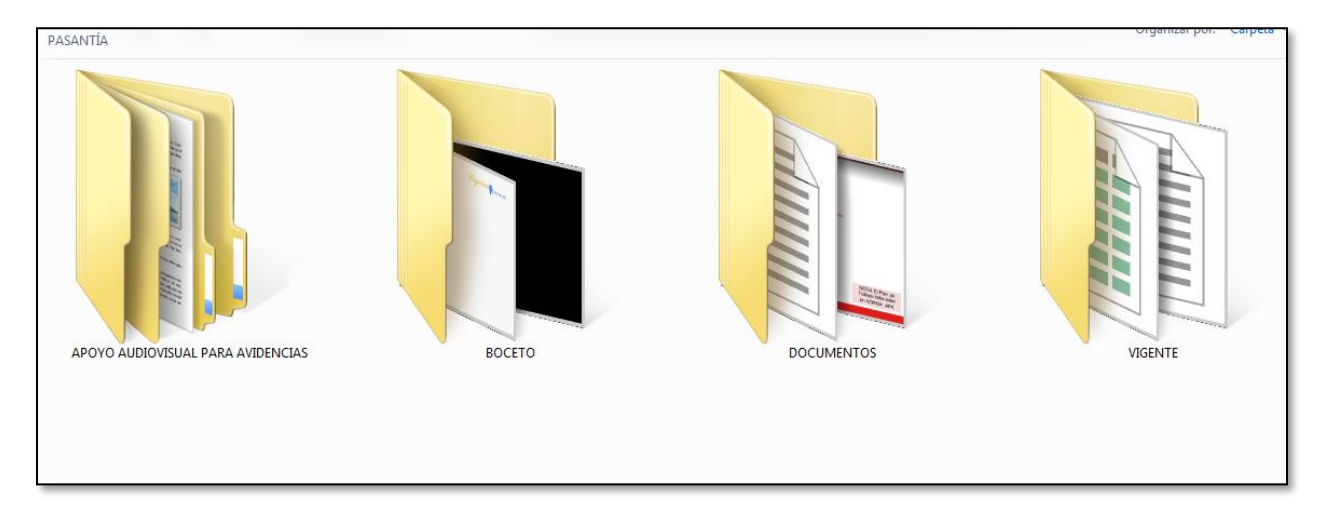

*3.1.3. Producir el primer capítulo de mantenimiento de la sección Figuras Invisibles de Nuestra Tierra para emitir en el programa Las Mañanas Bacanas de MiTv Canal 20.*

# **Actividad 1. Edición del primer programa de mantenimiento**

# **Figura 25.**

*Actividad de edición del programa*

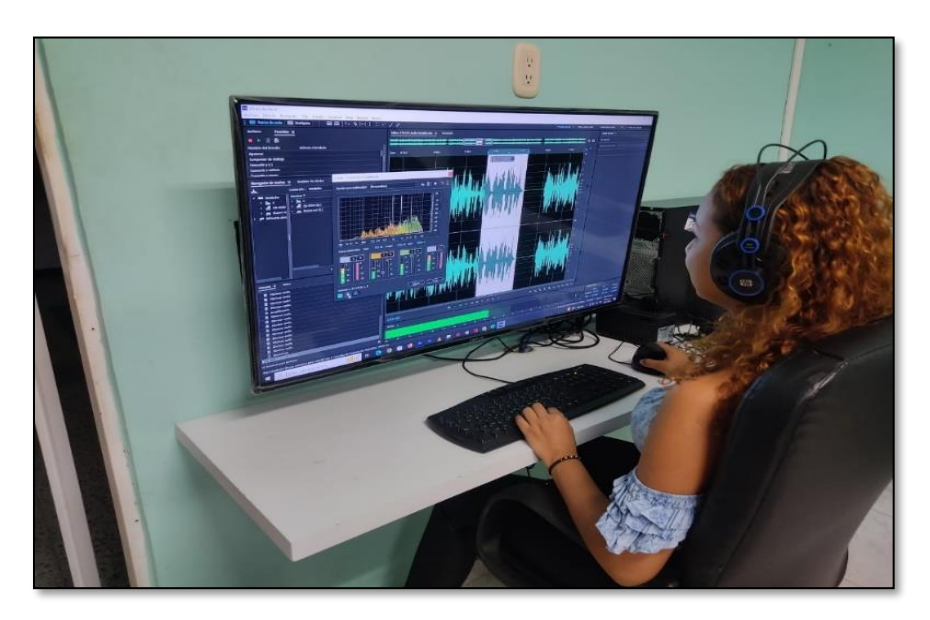

# **Figura 26.**

*Presentación primer capítulo del programa*

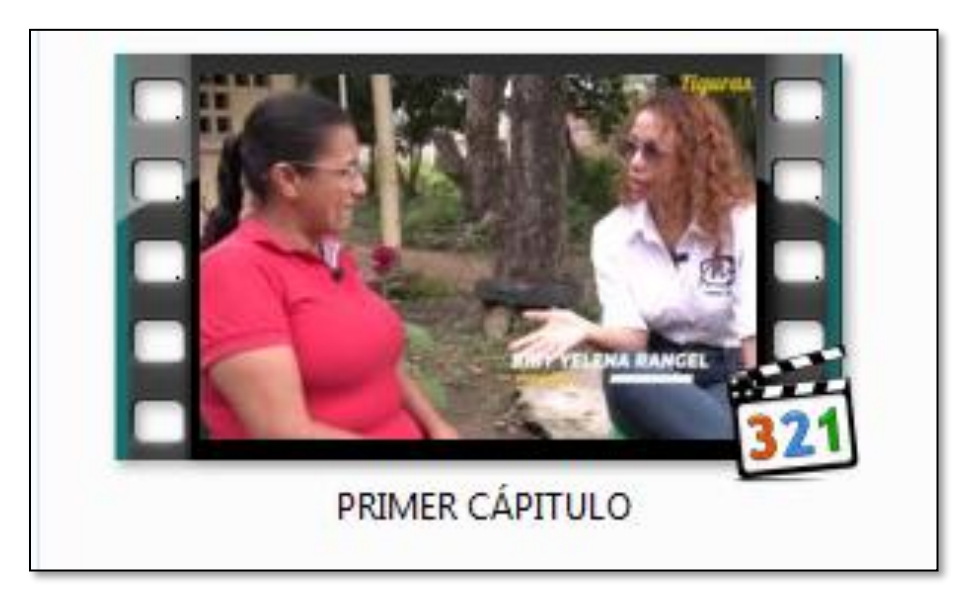

### **Actividad 2. Diseño de video promocional de la sección**

Se lleva a cabo la edición del video promocional con imágenes de apoyo y frases contundentes

para generar expectativa.

### **Figura 27.**

*Video promocional del programa*

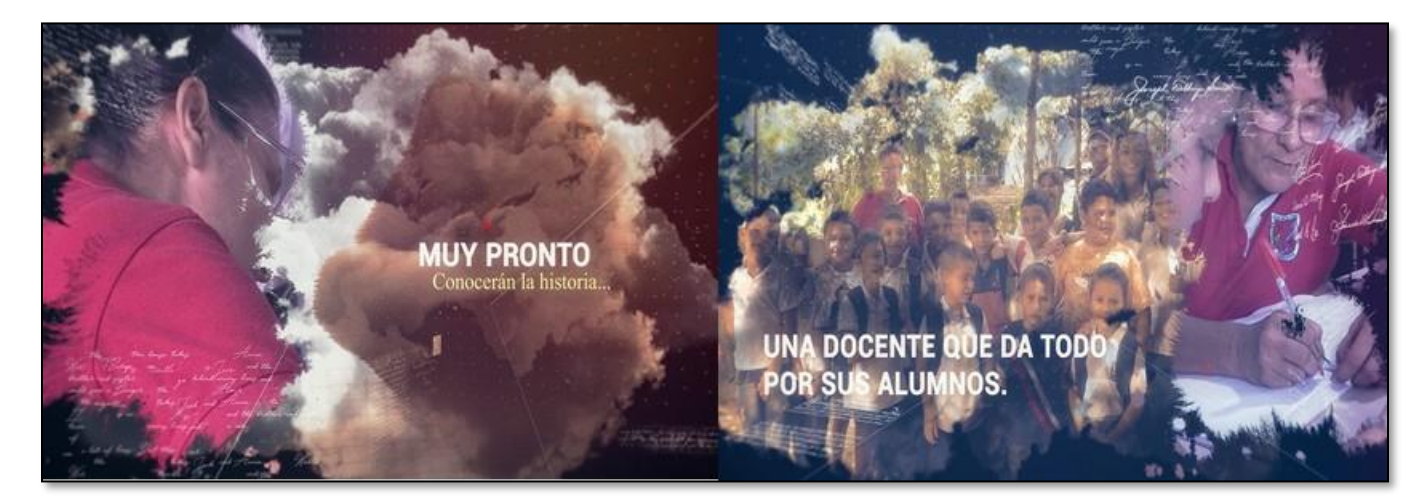

### **Actividad 3. Indicar los días a emitir la sección para darlos a conocer**

Se emite el memorando #977 para la emisión de la sección, el cual se remite a la oficina de departamento comercial y al coordinador, para su respectiva revisión y aprobación de la misma. (Ver figura 28)

### **Figura 28.**

#### *Memorando Nº 977 emisión de la sección*

() www.mitvcanal20.com Las Mañanas Bacanas **MEMORANDO #977** Aguachica, 30 de enero de 2023 **PARA: RANDY CORREA DE: ASISTENTE ADMINISTRATIVA** ASUNTO: EMISIÓN FIGURAS INVISIBLES DE NUESTRA TIERRA Se solicita por favor emitir en el programa "LAS MAÑANAS BACANAS" de Mitv Canal 20; FIGURAS INVISIBLES DE NUESTRA TIERRA el día 1 de febrero de 2023. En el siguiente horario: **MAÑANA: 8:15** NOTA: Publicar FIGURAS INVISIBLES DE NUESTRA TIERRA en nuestras redes sociales y página web de Mitv Canal 20 Atentamente: LEIDY MILENA LLANOS **HELMUT RODRÍGUEZ** Oficina Departamento comercial. Coord. De Producción **O** @mitvcanal20 **d** @mitvcanal20 **D** Mitv Canal 20 **C** Mitv Cana<sup>L20</sup>

# **Figura 29.**

*Evidencia firmando memorando*

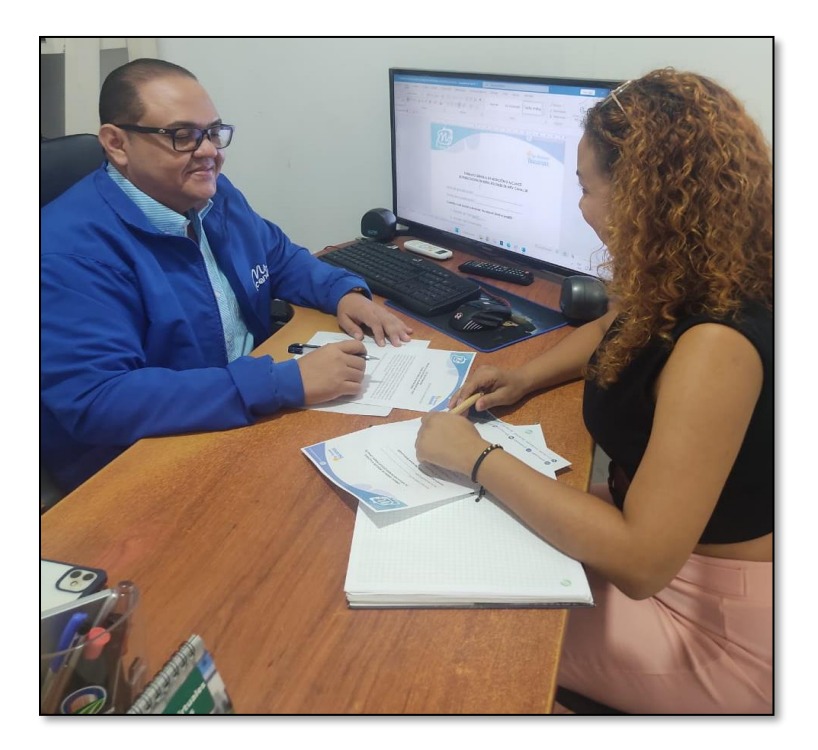

# **Figura 30.**

*Evidencia revisando el proyecto*

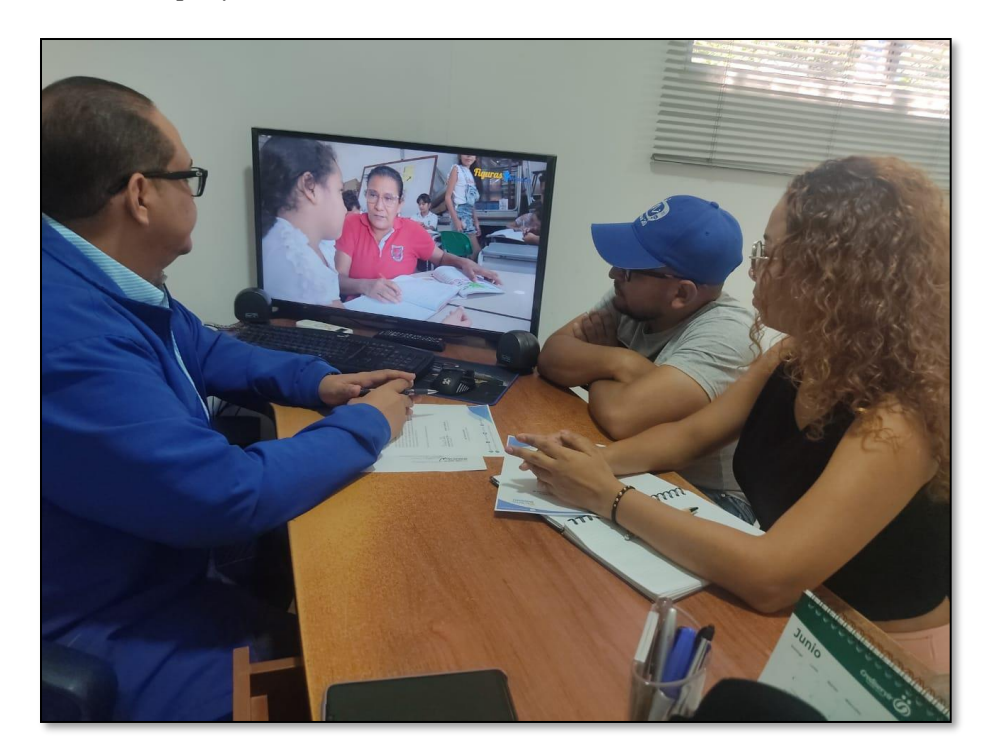

### **Actividad 4. Emisión de la primera sección de lanzamiento**

### **Figura 31.**

*Imagen suministrada por una televidente.*

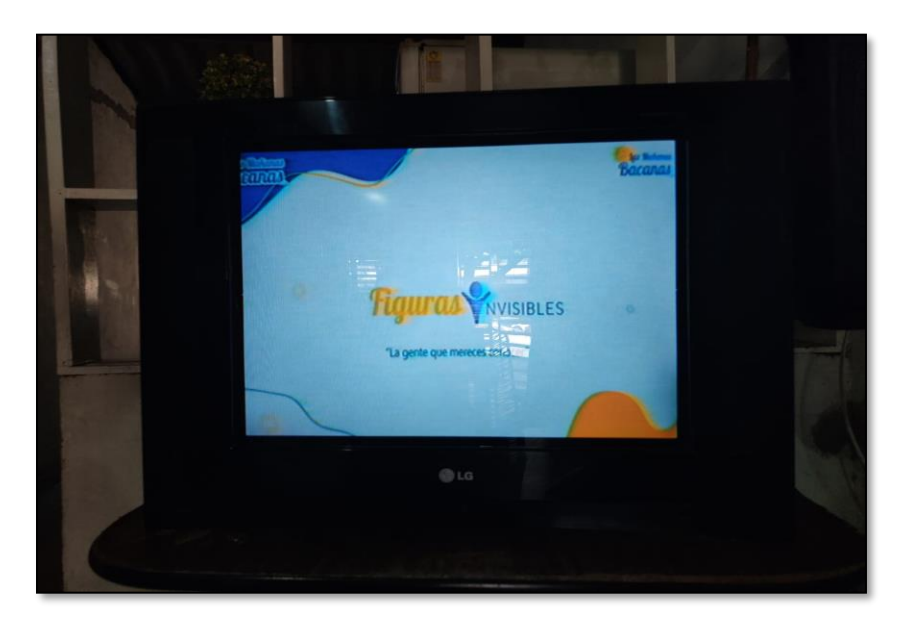

### **Figura 32.**

*Evidencia transmisión en vivo por el Facebook del canal*

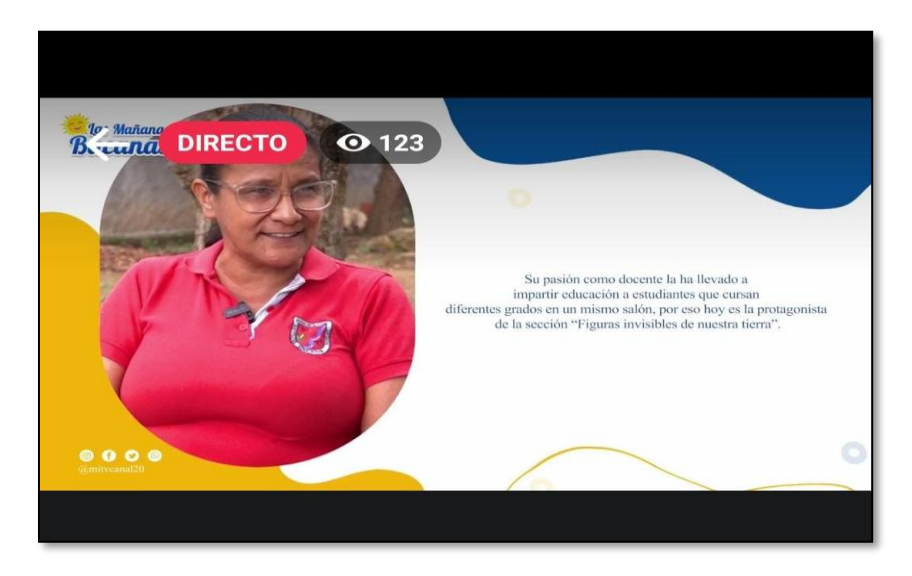

## **Figura 33.**

*Evidencias de algunos televisores*

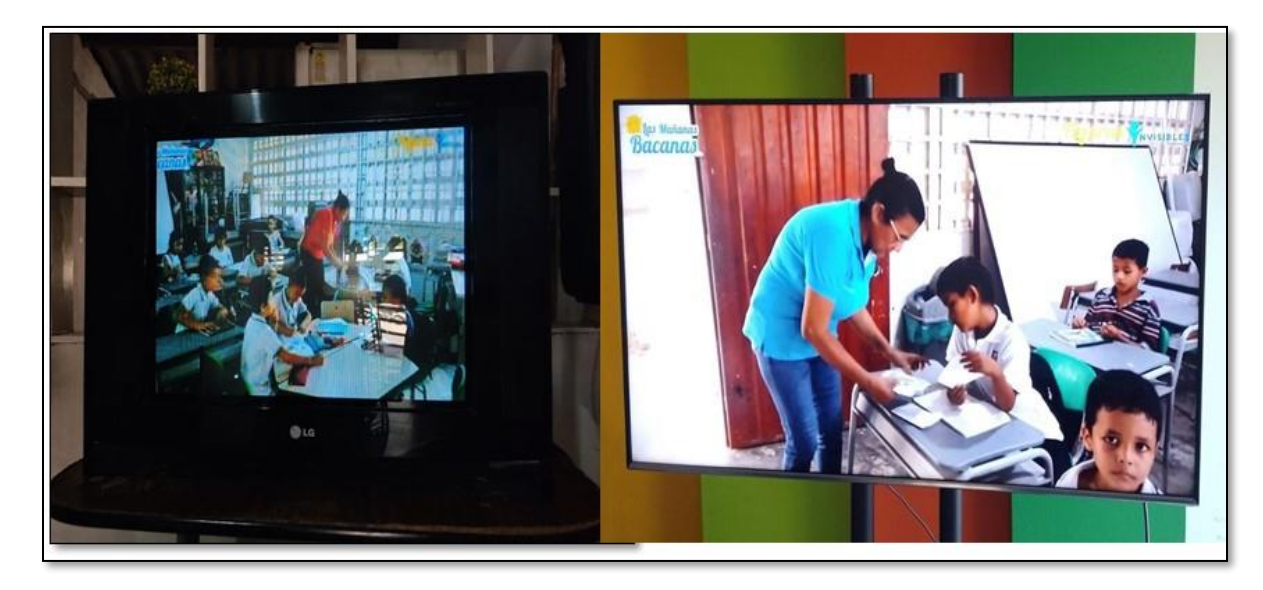

## **Figura 34.**

*Formato de medición de alcance en la red social de Facebook*

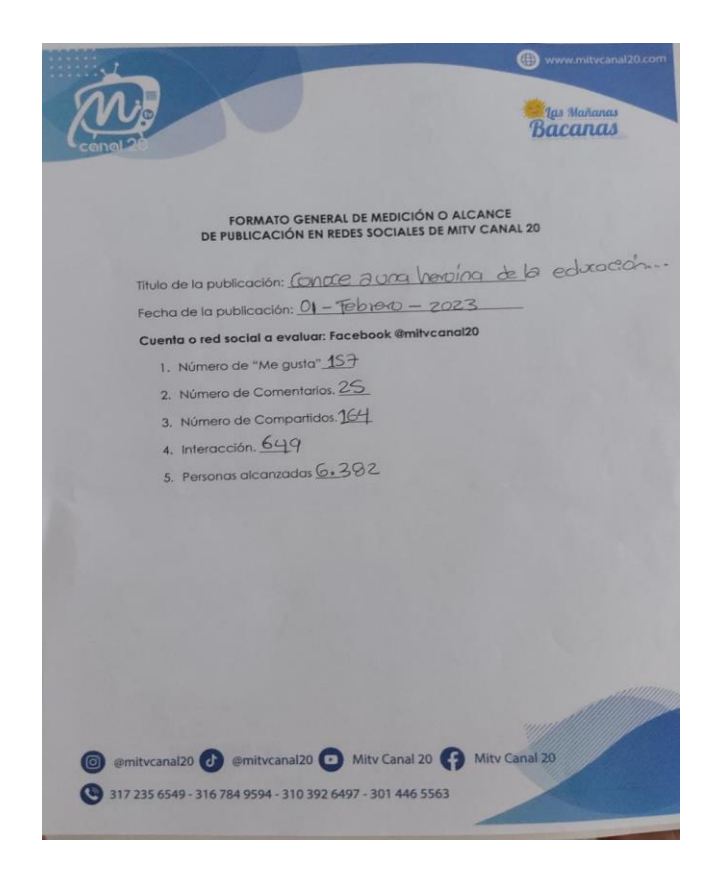

### **Figura 35.**

*Evidencia de alcance en Facebook*

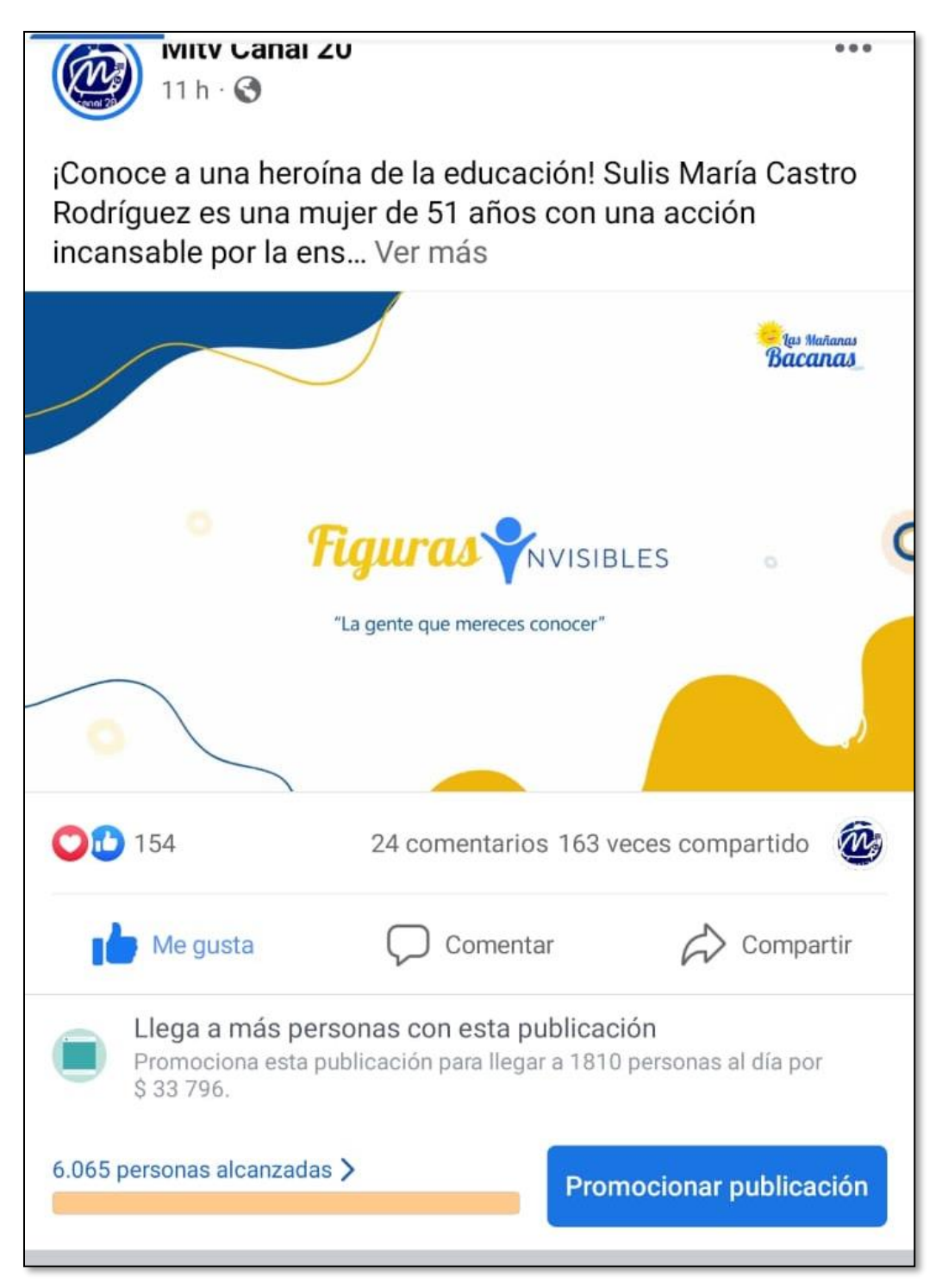

#### **Figura 36.**

#### *Comentarios y likes totalmente orgánicos y positivos de la sección*

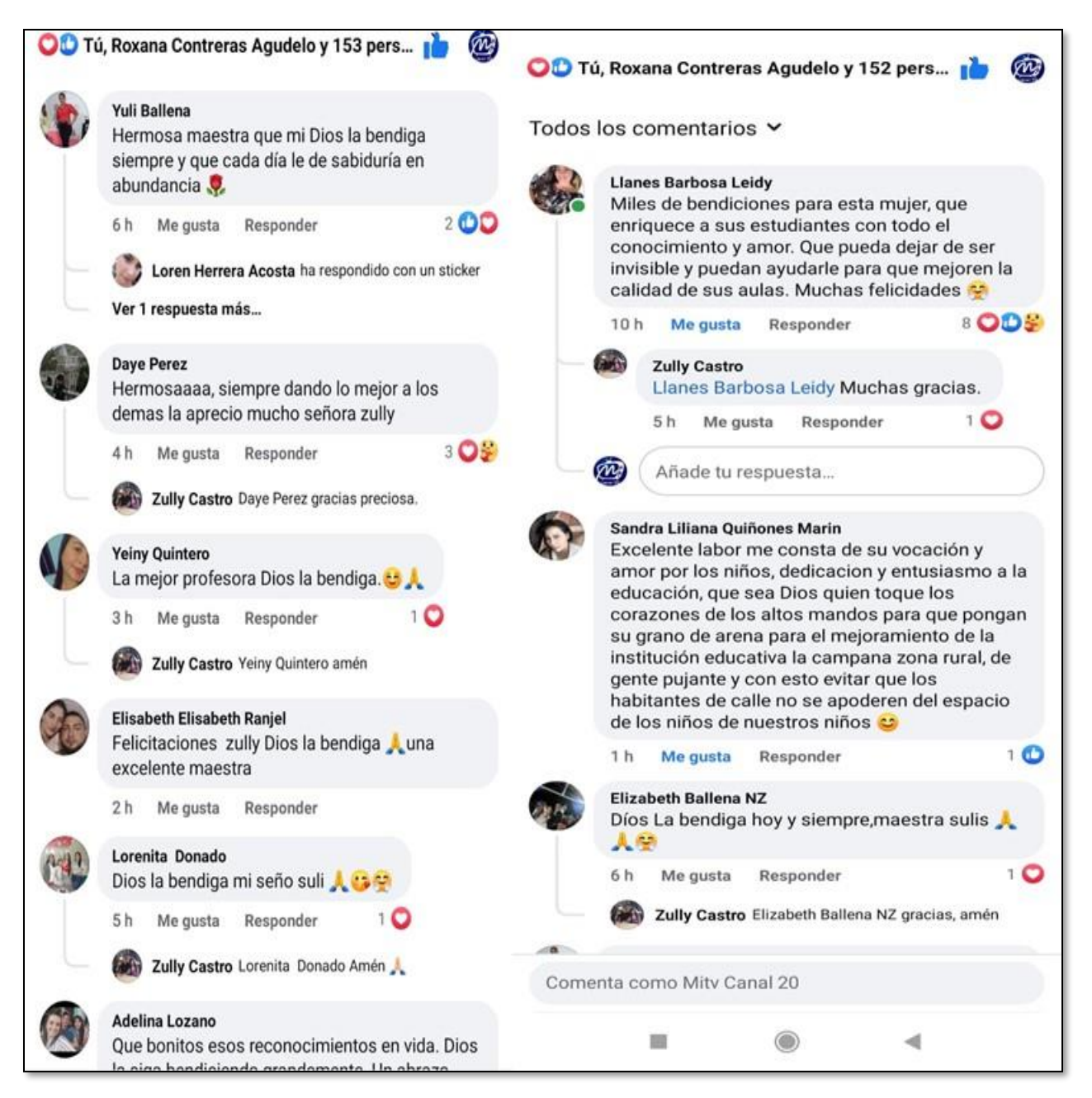

#### **Figura 37.**

*Apreciaciones de los usuarios de Facebook posterior a la emisión del programa*

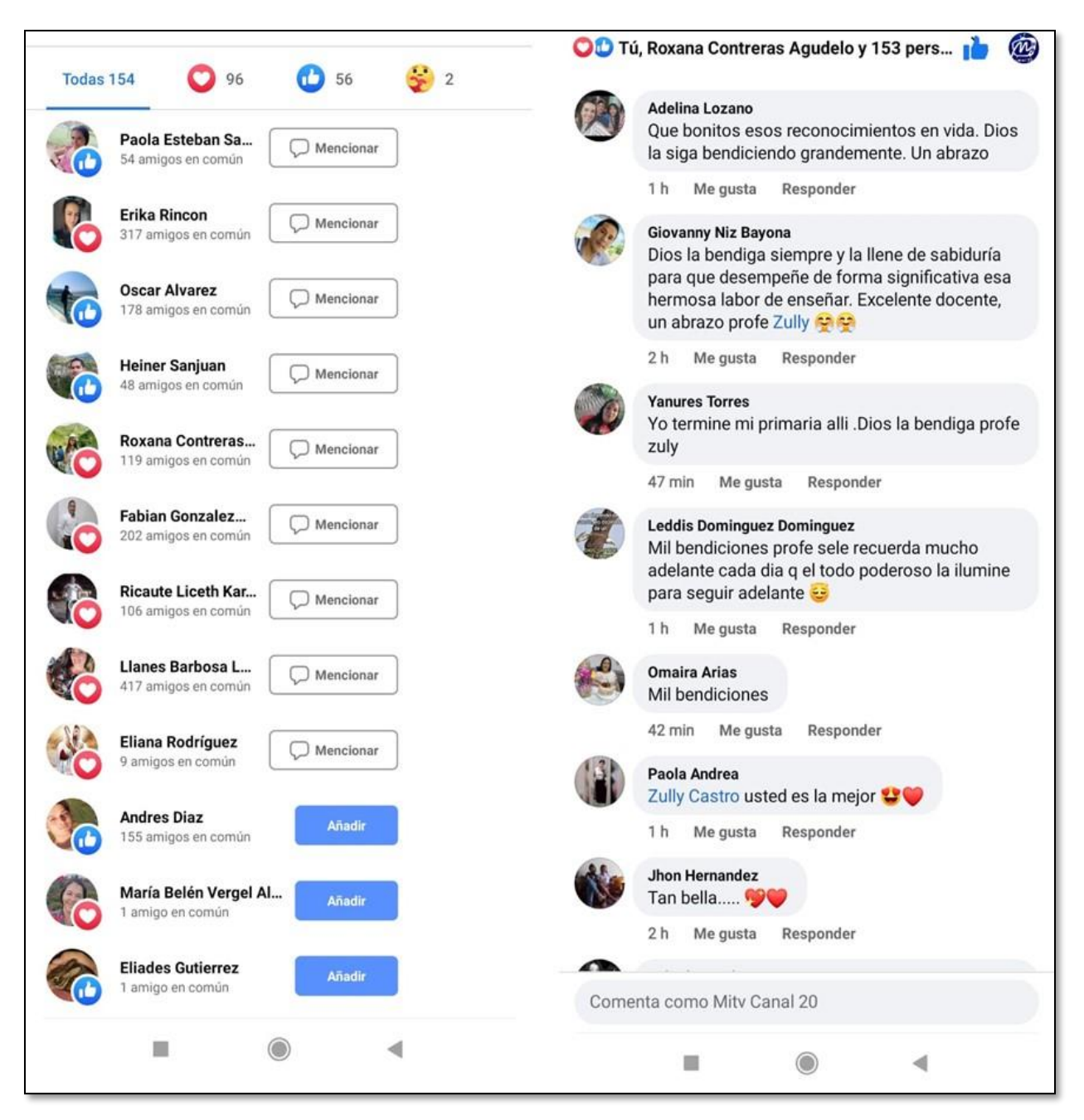

#### **4. Diagnóstico final**

La pasantía o proyecto de grado se llevó a cabo en el departamento de producción del canal de televisión Mitv Canal 20, señal del cable operador Megared de Colombia con cobertura en Aguachica, Gamarra, San Martin, Pelaya, Rio Viejo y Santa Rosa, ubicados al Sur del Bolívar, también; en Norte de Santander por medio de Tv Norte.

En este departamento se ejecutan programas para aprobarlos, desarrollarlos y emitirlos. En este caso el magazine Las Mañanas Bacanas brindó el espacio de poder emitir la sección Figuras Invisibles de Nuestra Tierra durante el programa, brindando un desahogo al formato que han manejado durante años que consiste en: introducción del programa, efemérides, noticias, música, entrevistas, cumpleaños, titulares de periódicos y revistas nacionales e internacionales, y su final.

Durante este proceso, se requirió de mucho compromiso, esfuerzo, retos y un trabajo bajo presión que logró desarrollar diferentes habilidades en mi vida profesional, gracias a las bases de la universidad aprendidas en cinco años.

Se espera que Figuras Invisibles, sea una sección que perdure en el tiempo, por su llamativo contenido, y porque en Aguachica y la región hay mucho por mostrar, contar y en especial personajes que diariamente realizan labores destacadas que son invisibles para muchas personas.

### **5. Conclusiones**

Para desarrollar este proyecto de grado se organizó, planificó, investigo y se diseñó la propuesta de una sección para emitir o hacer parte de la parrilla del programa pionero y magazine del canal Las Mañanas Bacanas, este fragmento de televisión se pensó enfocado en resaltar la labor de un personaje local, que con esfuerzo y dedicación cumpliera una tarea importante para la sociedad y que generara un impacto en los televidentes.

Esta sección permitió que el equipo del canal, se desplazará hasta la vereda y sacara diferentes días para salir de su zona de cubrimiento y conocer un poco más las necesidades y el público que se tiene por fuera de Aguachica.

Esta sección se emite para que el programa tenga un espacio diferente, único y que genere frescura en lo que se ha emitido durante el año.

En este orden de ideas, junto con el equipo de Mitv canal 20 se logró diseñar, ejecutar investigar y realizar todos los procesos para cumplir y sacar adelante un producto audiovisual de calidad, con profesionalismo y excelencia; se espera que el canal continúe durante el 2023 con la sección Figuras Invisibles de Nuestra Tierra; ya que, existen muchos personajes invisibles, importantes de resaltar.

### **6. Recomendaciones**

Las recomendaciones que pude evidenciar en el desarrollo del proyecto fueron las siguientes: Mitv canal 20 debe incluir en su equipo de trabajo profesionales de la comunicación social y el periodismo que revolucionen el medio para añadir diferentes secciones dentro de su parrilla y darle un aire diferente al canal, ya que llevan alrededor de 5 años con los mismos programas y solo para temporadas especiales como navidad, lanzan un nuevo programa, el aporte es que las secciones o proyectos se diseñen para perdurar en el tiempo.

Fortalecer el área de periodismo es sumamente importante porque llevaría a ampliar el noticiero teniendo en cuenta que algunos pueden dedicarse a buscar y redactar no solo noticias negativas del día, si no también positivas.

El canal debe tener una persona encargada exclusivamente de sus redes sociales para responder al televidente o consumidor de sus páginas las dudas e inquietudes que este manifieste en tiempo real o al menos oportuno. También considero que fijar una plantilla para organizar el feed de Instagram o Facebook hablaría muy bien del medio.

Sin más que añadir. Es un medio que da la oportunidad de crecer y además se proyecta a seguir expandiéndose a nivel regional, con un equipo pequeño pero sólido, en pro del mismo objetivo.

### **Referencias**

- Alcaldía de Bogotá. (1991). *Constitución Politica de Colombia*. Obtenido de www.alcaldiadebogota.gov.co
- Autoridad Nacional de Televisión . (2012). *Autoridad Nacional de Televisión*. Obtenido de Ministerio de las TIC : https://saltv.mintic.gov.co/files/politica\_tratamiento\_datos.pdf
- Departamento TIC del CRIF "Las Acacias" . (2008). *La Televisión: estructura, géneros y programación.* Madrid, Carabanchel: Centro Regional de Innovación y Formación Las Acacias .
- Funciónpública.Gov.co. (20 de enero de 1995). *Gov.co*. Obtenido de Funció Pública: https://www.funcionpublica.gov.co/eva/gestornormativo/norma.php?i=6738

García Hernández, M. D. (2007). *La entrevista.* FJM Torrecilla.

- GOV.CO . (Enero de 20 de 1995). *Gestor Normativo*. Obtenido de Función Pública: https://www.funcionpublica.gov.co/eva/gestornormativo/norma.php?i=6738
- GOV.CO. (20 de 1996 de diciembre ). *Función Pública* . Obtenido de https://www.funcionpublica.gov.co/eva/gestornormativo/norma.php?i=7155
- *La investigación.* (Septiembre de 2015). Obtenido de Centro universitario UAEM Zumpango: http://ri.uaemex.mx/oca/view/20.500.11799/35417/1/secme-22938.pdf

```
Lopez, E. A. (s.f.). POLITICA FISCAL Y ESTRATEGIA COMO FACTOR DE DESARROLLO 
DE LA MEDIANA EMPRESA COMERCIAL SINALOENSE. UN ESTUDIO DE CASO.
Obtenido de Enciclopedia virtual- Eumed.net : https://www.eumed.net/tesis-
doctorales/2012/eal/metodologia_cualitativa.html
```
Marecue. (diciembre de 2013). *Informes Cualitativos* . Obtenido de

Informescualitativos.blogspot: http://informescualitativos.blogspot.com/

Rodriguez, A. Y. (2016). *La comunicación dentro de las organizaciones .* Obtenido de repository.unimilitar.edu.co

Teleantioquia . (20 de enero de 1995). *Colombia/Leyes*. Obtenido de

https://pdba.georgetown.edu/Parties/Colombia/Leyes/Ley182.pdf

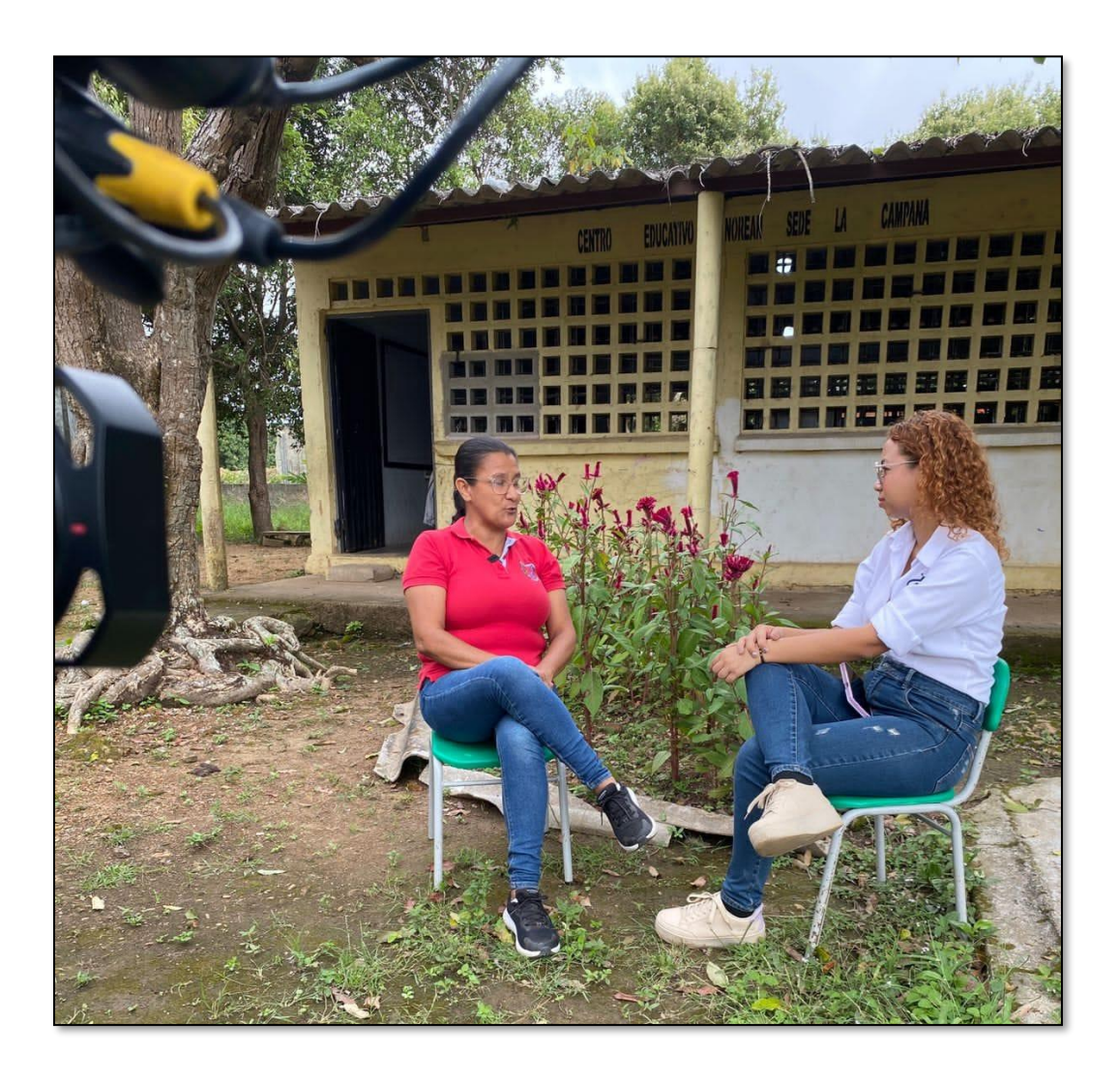

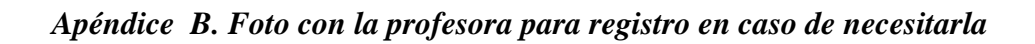

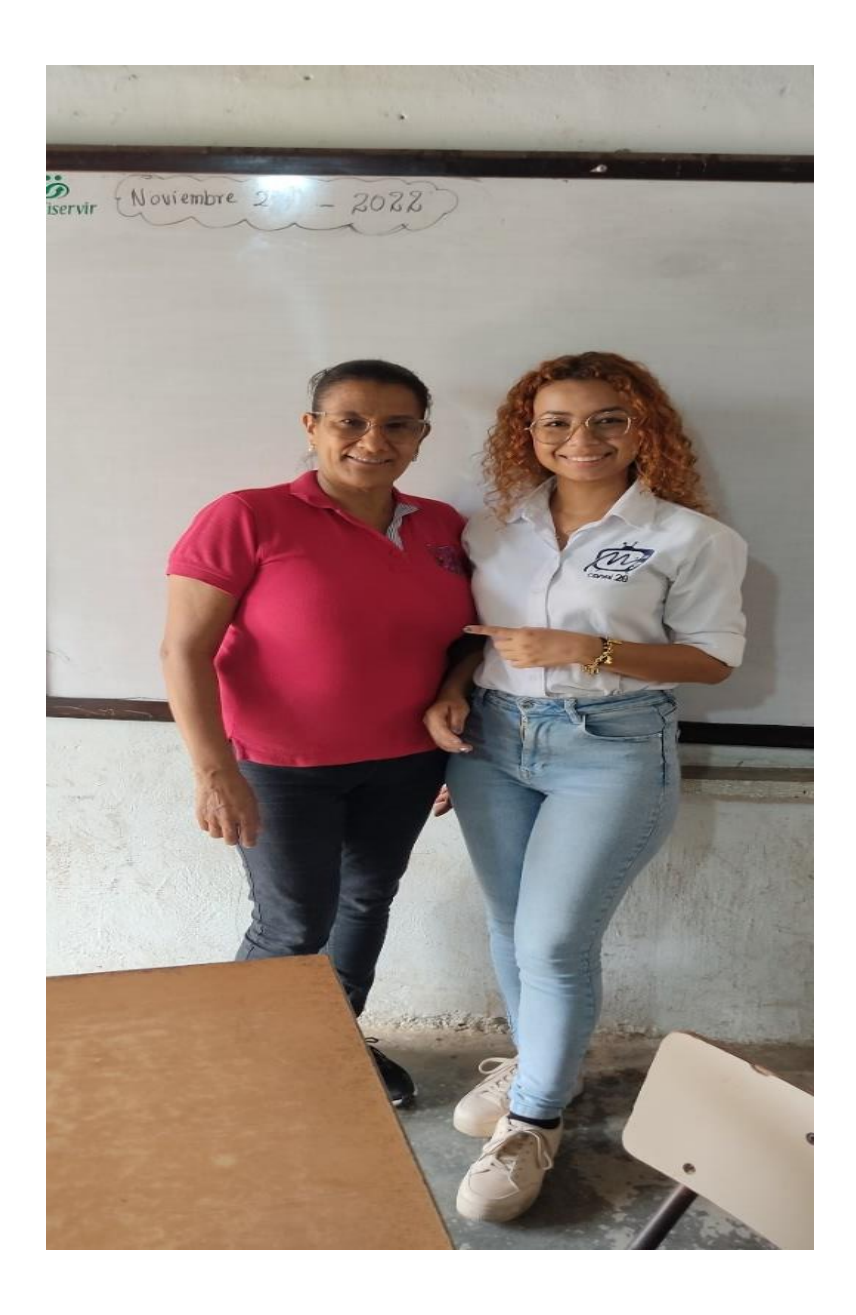

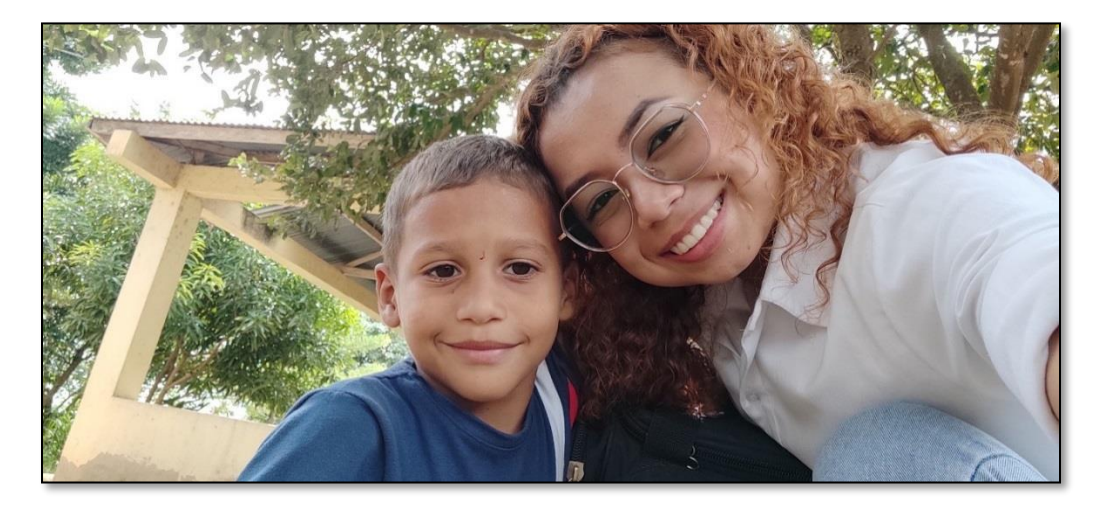

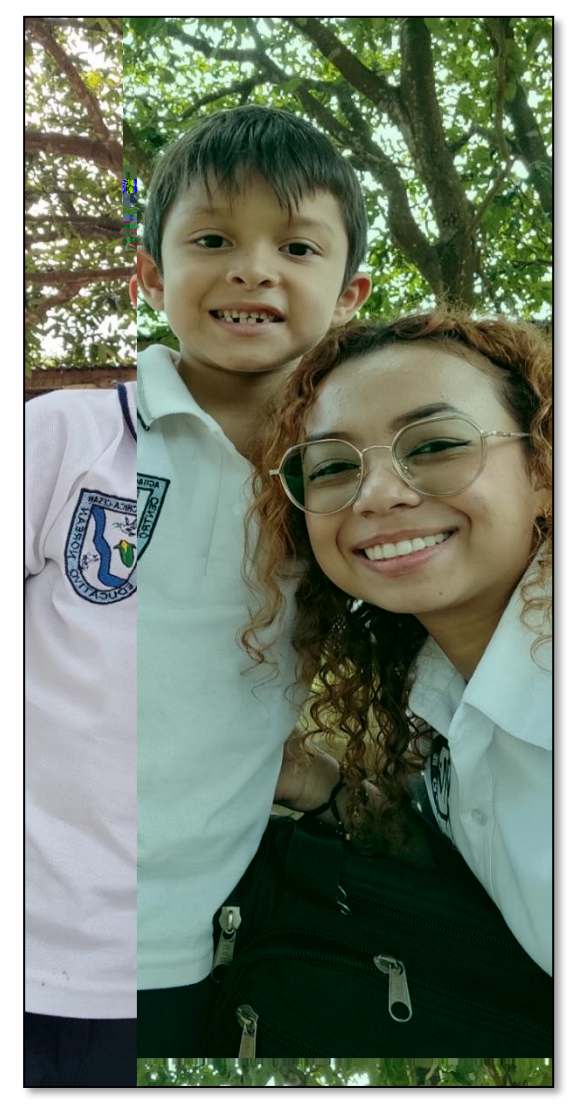

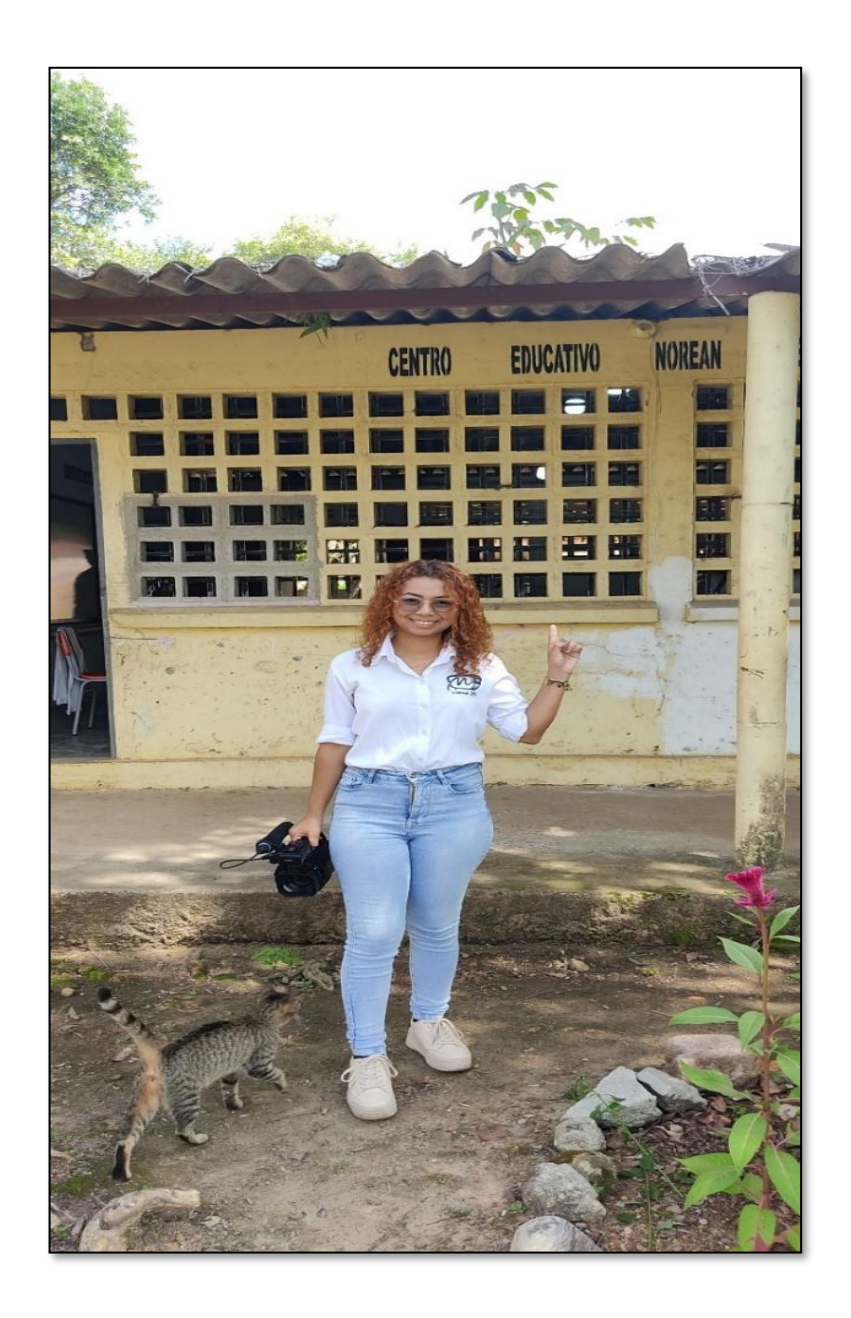

*Apéndice D. Foto en la parte del patio de la escuela para evidencias*

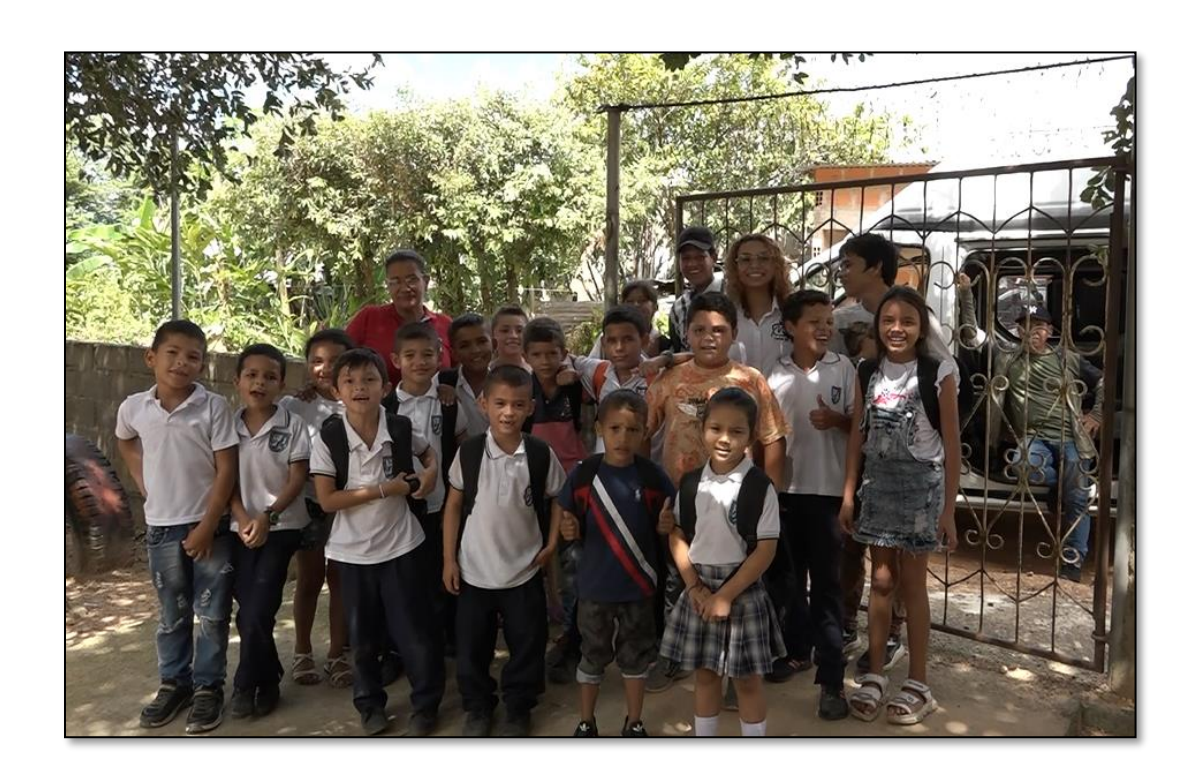

*Apéndice E. Foto con todos los estudiantes y la profesora en el portón de la escuela*

**Apéndice F. Foto para evidencias, ingresando a la escuela a realizar la investigación**

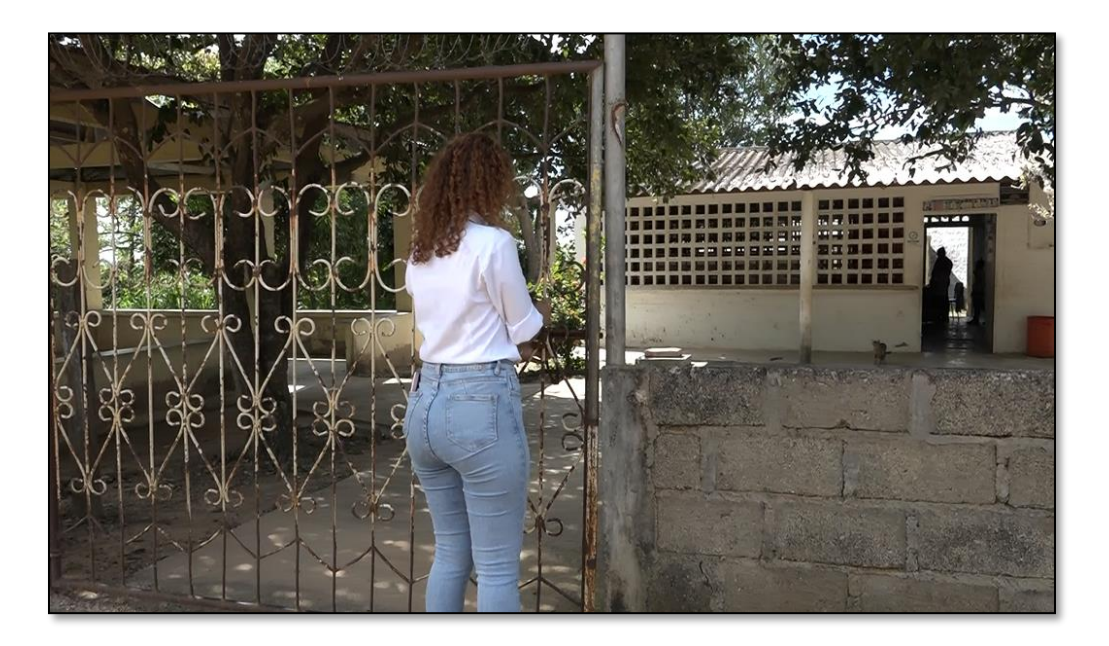

# **Apéndice G. Evidencia creación de identidad**

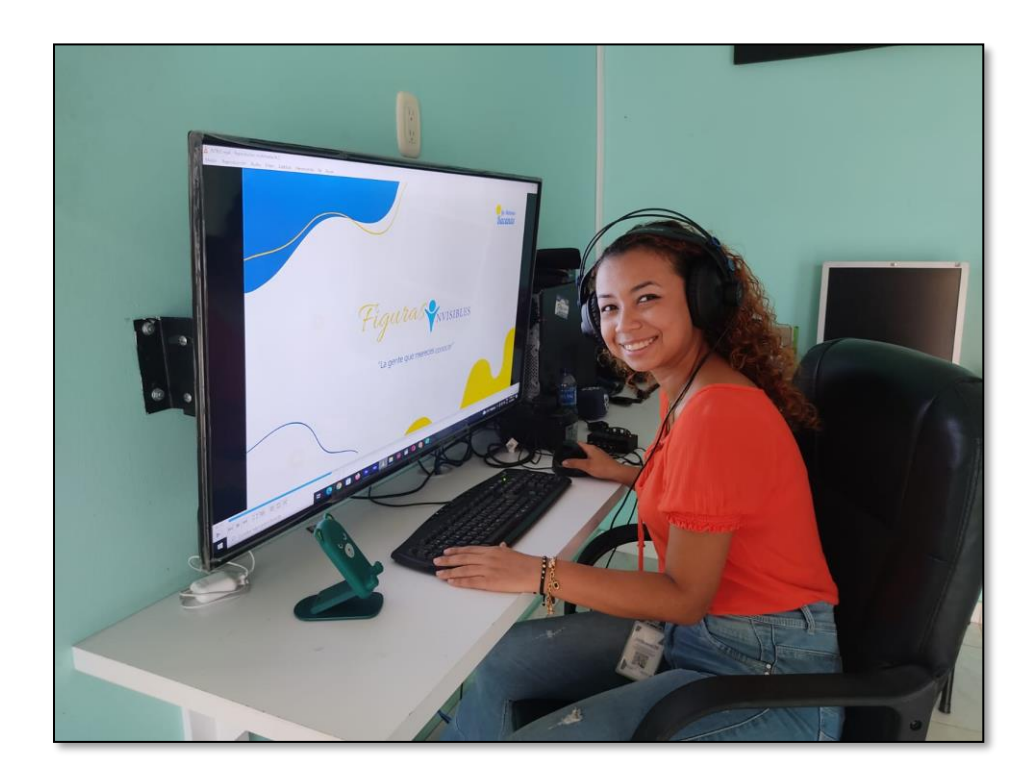

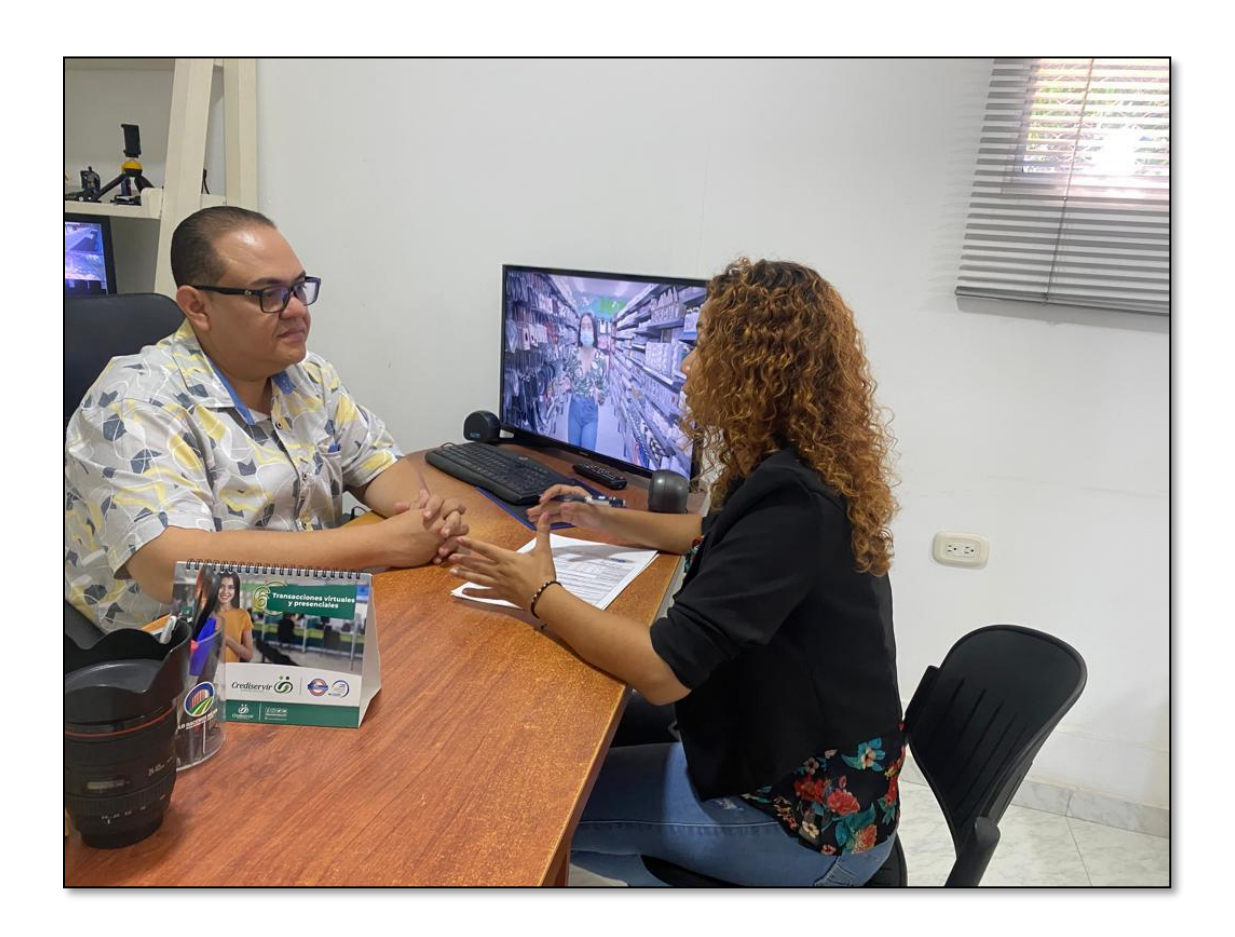

**Apéndice H. Socialización y aprobación de la sección con el gerente**

# **Apéndice I. Socialización y aprobación de la emisión**

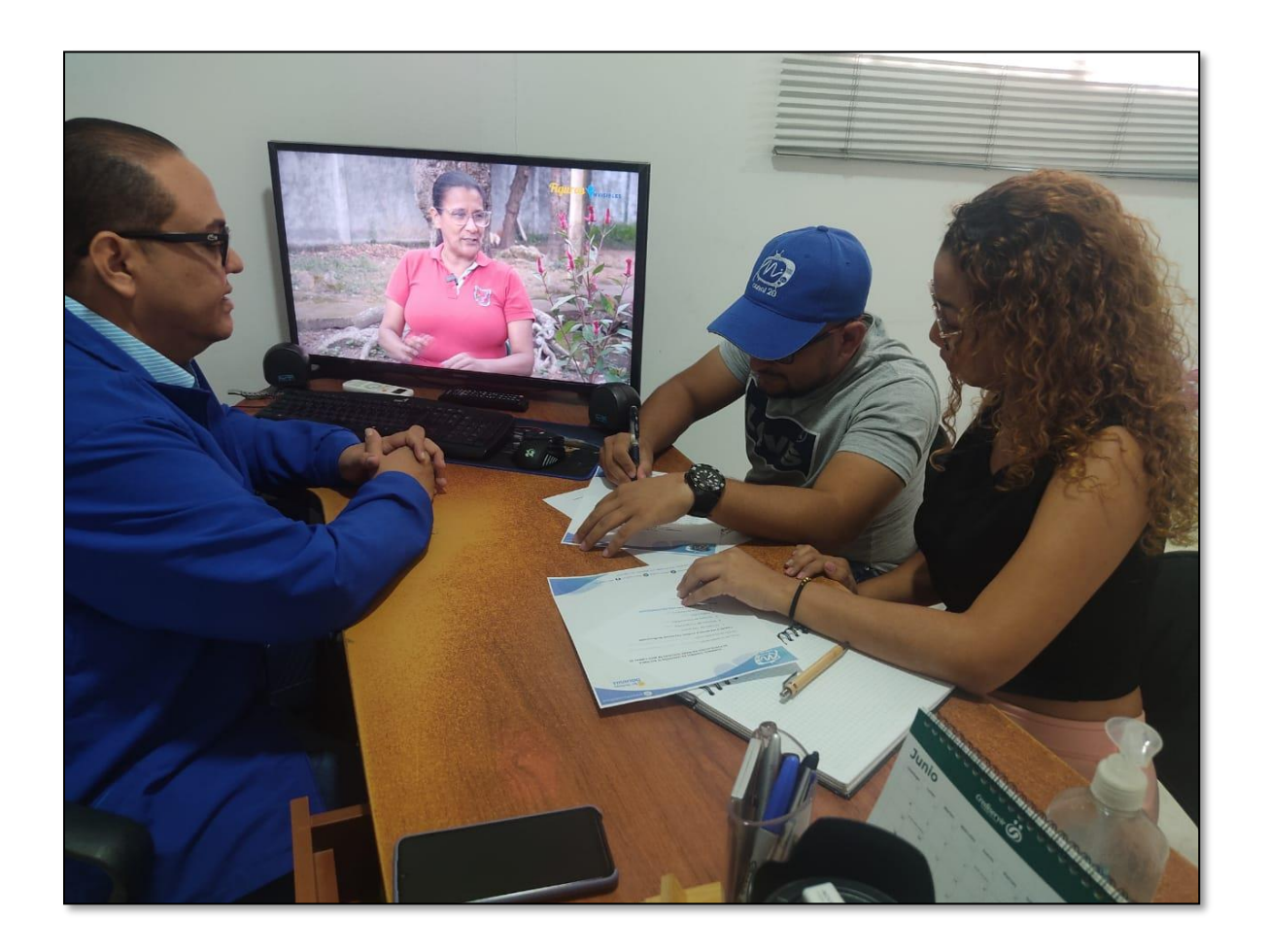